Windows<sup>®</sup> and Mac<sup>™</sup>OS

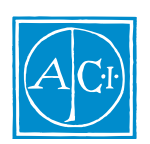

4D Compiler by David Hemmo

License Agreement

License Agreement

#### ACI SA ACI US

License Agreement

© ACI SA/ACI US 1985 - 1996; All rights reserved © 4D Compiler 1985 - 1996 ACI SA. All rights reserved. Author: David Hemmo

ACI<sup>®</sup>  $4D^{\circ}$   $4^{\text{th}}$  Dimension<sup>®</sup>  $4D$  Runtime<sup>®</sup>  $4D$  Server<sup>TM</sup>  $4D$  Calc<sup>®</sup> 4D Compiler<sup>®</sup> 4D  $4^{\text{th}}$  Dimension ACI SA

Microsoft ® Windows ® Microsoft Corporation

Apple®、Macintosh®、Power MacintoshTM、LaserWriter®、Image Writer® QuickTime® Apple Computer Inc.

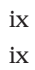

 $\mathbf x$ 

 $\mathbf x$ 

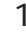

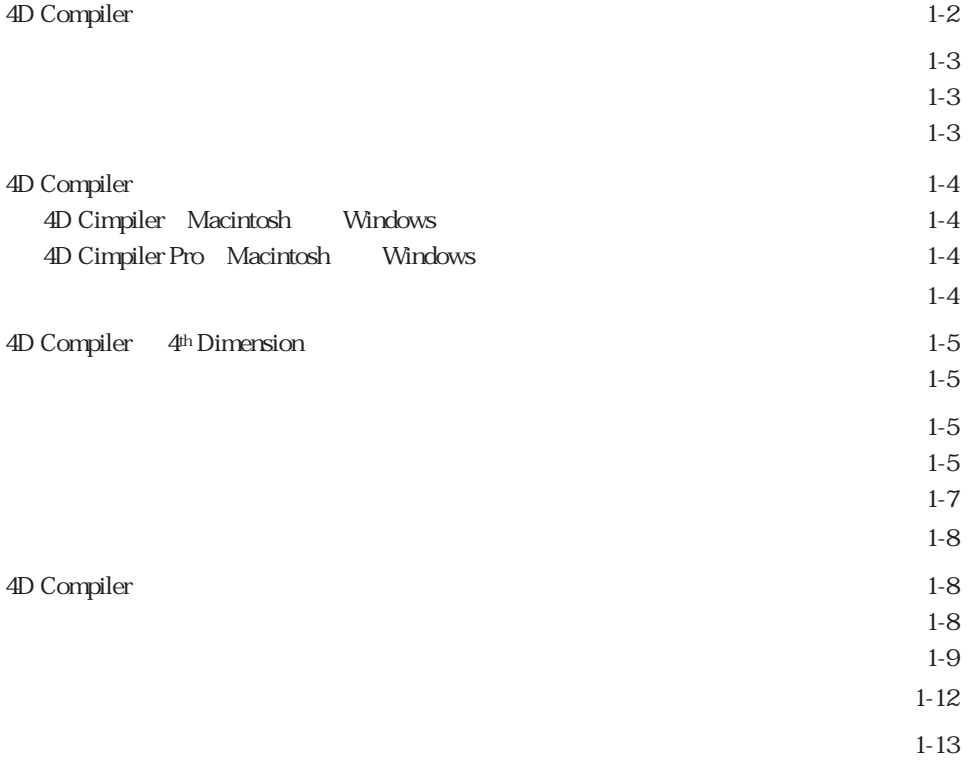

#### $\overline{2}$ 4D Compiler

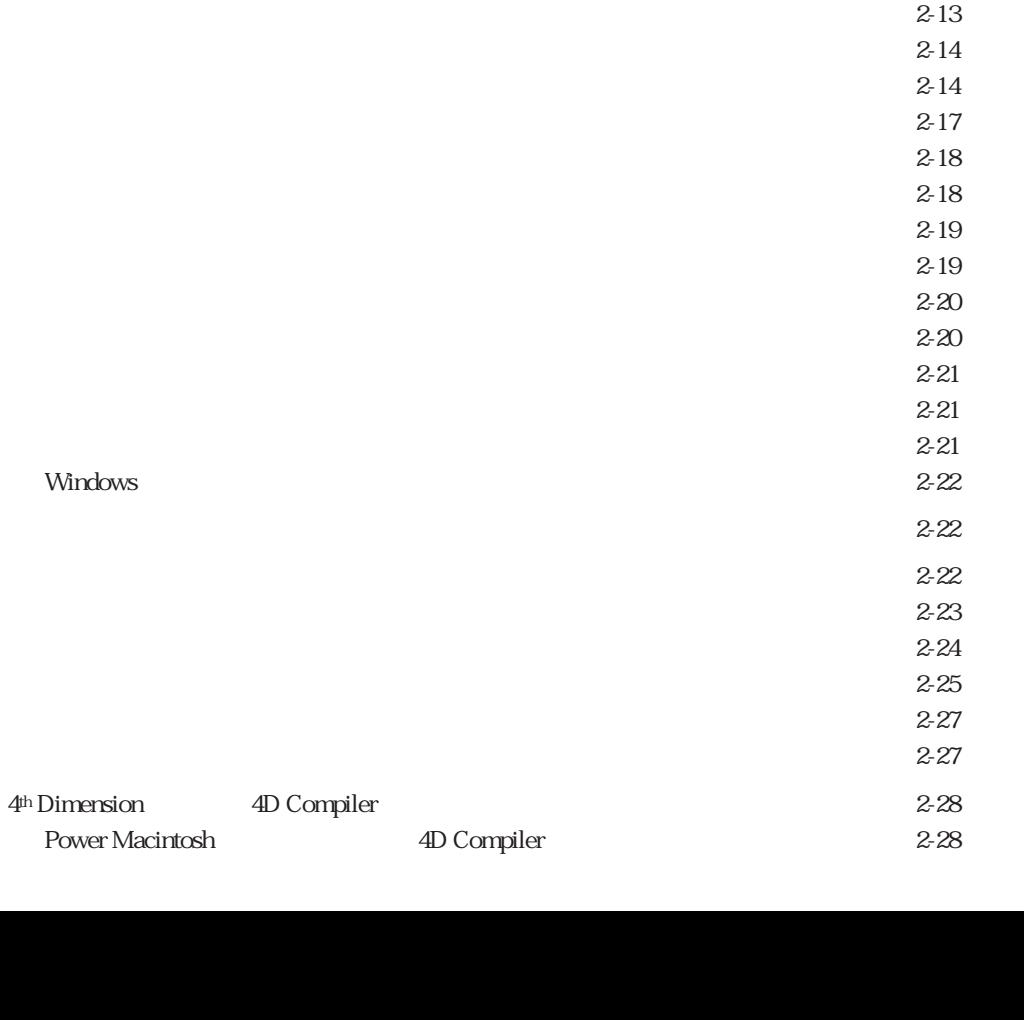

 $2 - 2$  $2-3$  $2 - 4$  $2-6$  $2 - 7$  $2 - 7$  $2 - 7$  $2 - 7$  $2 - 7$  $2 - 8$  $2-8$  $2-9$  $2-9$  $2 - 10$  $2 - 11$  $2 - 12$  $2 - 13$ 

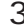

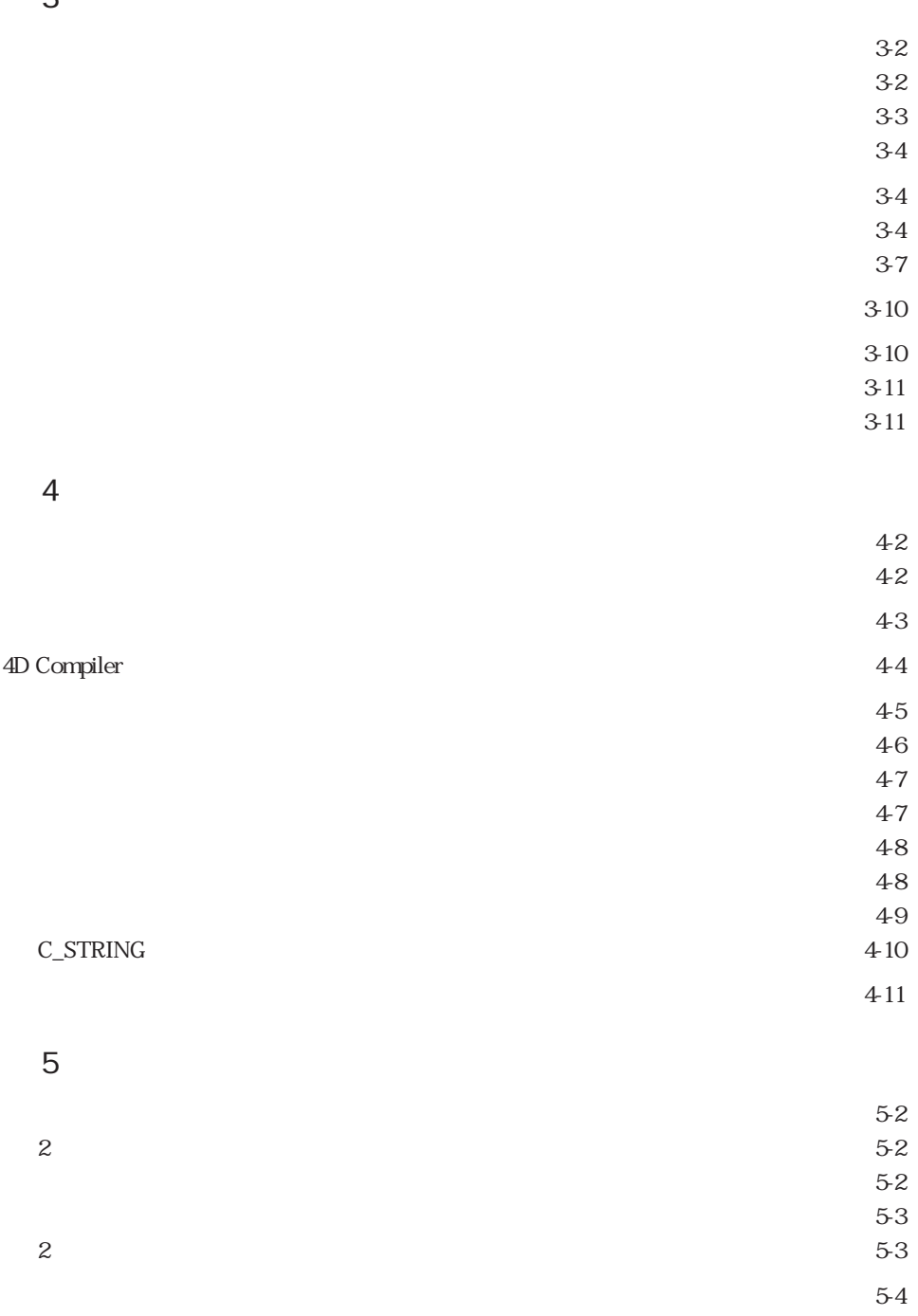

 $5-13$  $5-14$ 

 $5-5$  $5-5$  $5-5$  $5-6$  $5-6$  $5-6$  $5-7$  $5-7$  $5-7$  $5-7$  $5-8$  $5-8$ 59  $5-10$  $5-10$  $5-11$  $5-11$ 

 $5-14$  $5-15$ 

62

#### $\ddot{\mathbf{6}}$

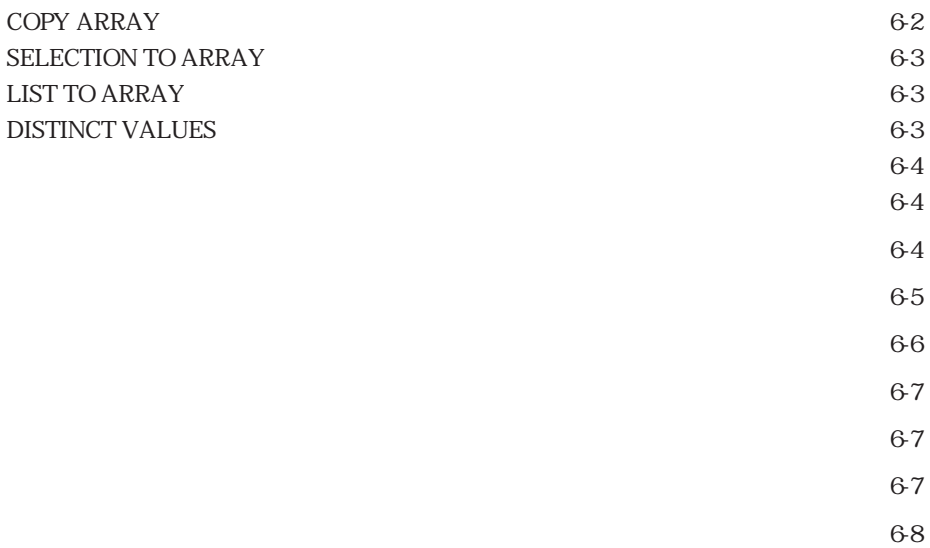

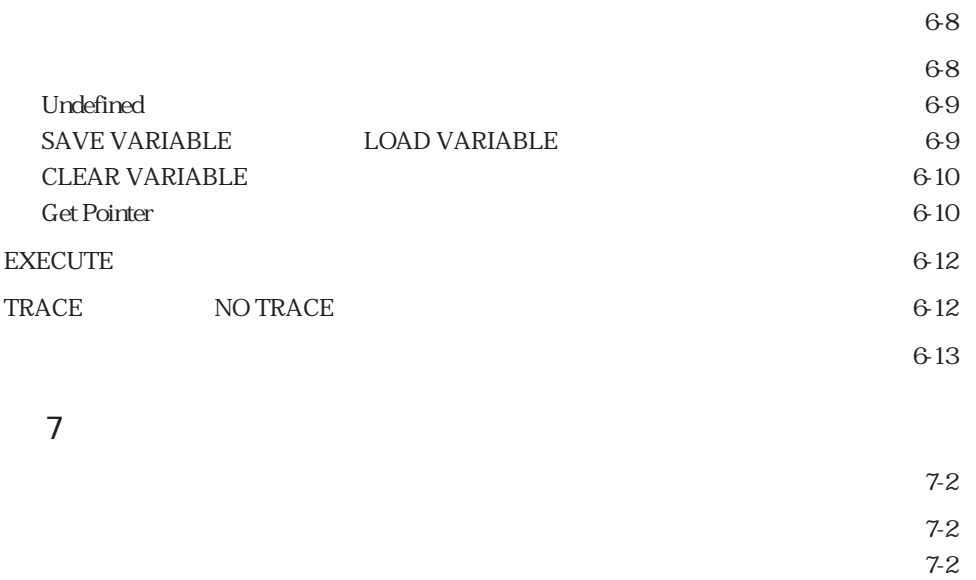

- $7-3$  $7 - 4$ 
	- $7-4$  $7-5$

#### $\overline{A}$

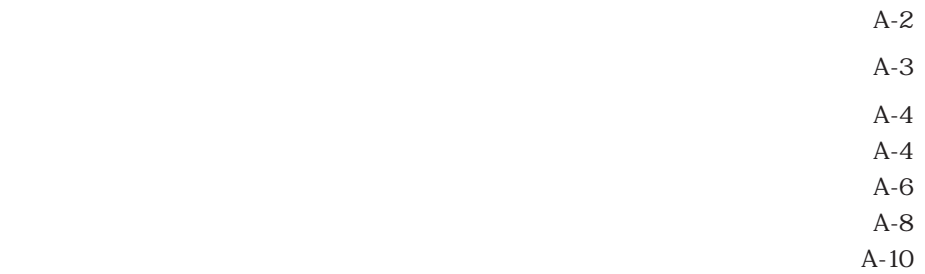

- $A-10$  $A-10$
- $A-13$ 
	- $A-14$

#### $\overline{B}$

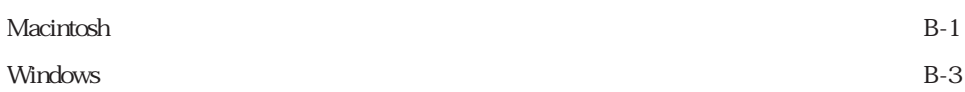

## C 4D Compiler

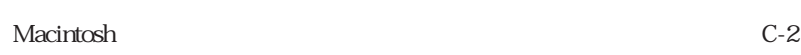

 $C-2$ 

<span id="page-8-0"></span>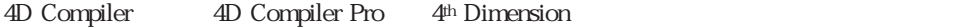

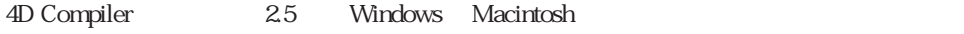

Windows Macintosh

4D Compiler 4D Compiler Pro

4<sup>th</sup> Dimension

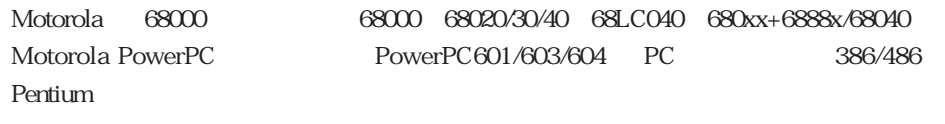

4D Engine

4D Compiler

4D Compiler Pro

 $3 \t 1000$ 

4D Compiler

4D Compiler 2 4th Dimension 3 4D Server 1で開発されたデータベースをコンパイルします。4th Dimension バージョン 2 のデータ 4<sup>th</sup> Dimension 3 4D Compiler 2  $ACI$ 

<span id="page-10-0"></span>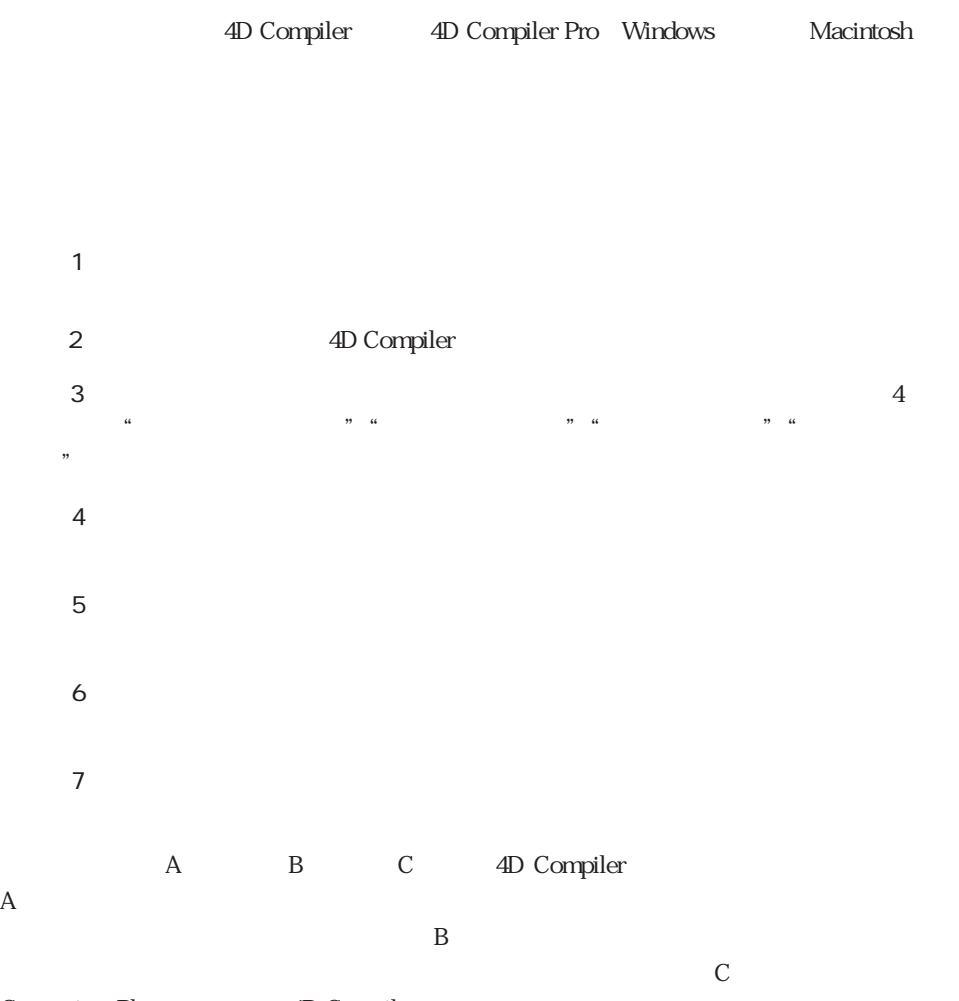

Customizer Plus 4D Compiler

<span id="page-11-0"></span>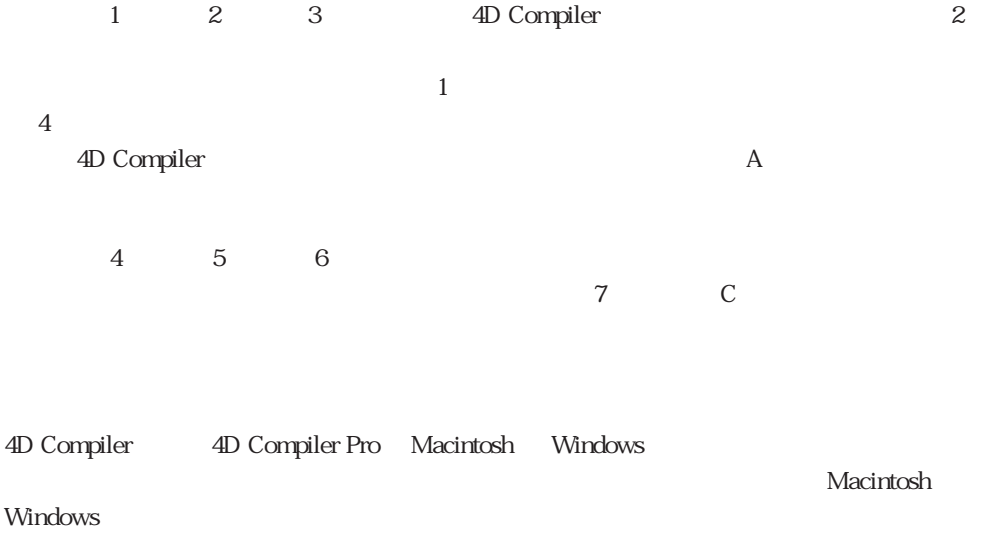

<span id="page-12-0"></span>4D Compiler

4D Compiler

4D Compiler 4th Dimension

<span id="page-13-0"></span>4D Compiler

4<sup>th</sup> Dimension 4<sup>th</sup> Dimension

4D Compiler

4th Dimension 4D Compiler 1

 $\sim$  3  $\sim$ 

 $\frac{1}{2}$ 

 $\overline{z}$ 

 $\begin{array}{cc} \n\text{``} & \text{O''} & \n\end{array} \qquad \begin{array}{cc} \n\text{``} & \text{1''} \\
\end{array}$ 

<span id="page-14-0"></span> $\overline{2}$ 

C Pascal BASIC 4th Dimension

 $\overline{\mathbf{c}}$ 

 $\mathbf 1$ 

 $\mathbf 1$ 

 $\frac{1}{1}$  1  $\frac{1}{2}$ 

 $\frac{1}{1}$ 

 $\alpha$ 

4D Compiler

 $\overline{\phantom{a}}$ 

<span id="page-15-0"></span>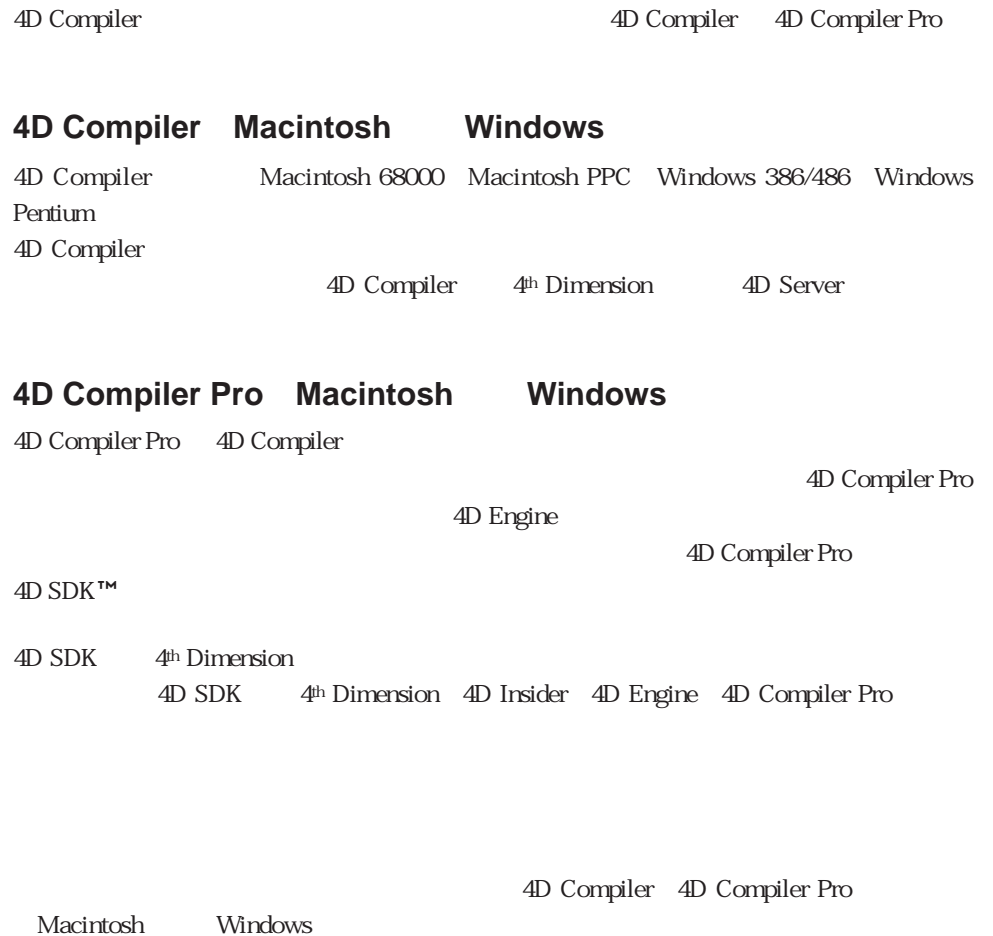

## <span id="page-16-0"></span>**4D Compiler 4th Dimension**

4D Compiler

4D Compiler

4D Compiler

4D Compiler

4<sup>th</sup> Dimension

4th Dimension

4D Compiler

**For** (i ; 1 ; 50)

**End for**

 $50$ 

`一連のステートメント

d 1 or details the startup Startup 3 of the Startup Terms and Startup 2 of the Startup Terms and Startup 2 of the Startup 3 of the Startup 3 of the Startup 3 of the Startup 3 of the Startup 3 of the Startup 3 of the Startu

records Startup 200 and Startup 200 and 200 and 200 and 200 and 200 and 200 and 200 and 200 and 200 and 200 and 200 and 200 and 200 and 200 and 200 and 200 and 200 and 200 and 200 and 200 and 200 and 200 and 200 and 200 an

 $\sim$  50

 $\sim$  2000  $\sim$  2000  $\sim$  2000  $\sim$  2000  $\sim$ 

4<sup>th</sup> Dimension

#### Power Macintosh 6100/66

<span id="page-18-0"></span>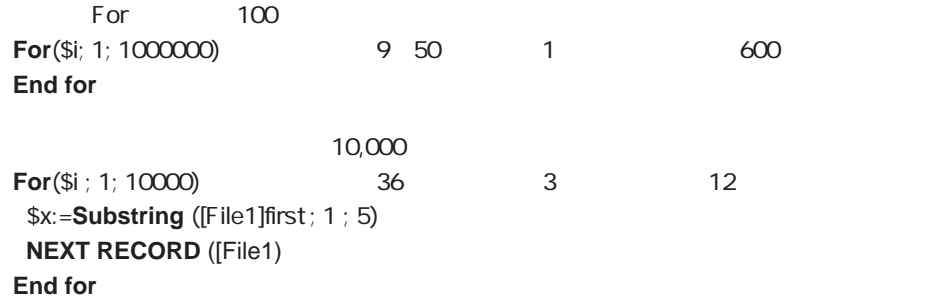

4<sup>th</sup> Dimension

 $\frac{1}{\sqrt{2\pi}}$ 

4th Dimension  $\sim$  3  $\sim$ 

4th Dimension

<span id="page-19-0"></span>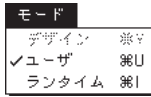

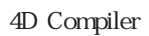

" "The state  $\mathcal{A}^{\text{th}}$  Dimension  $\mathcal{A}^{\text{th}}$ 4D Compiler

1. 4<sup>th</sup> Dimension

 $2.$ 

 $3.$ 

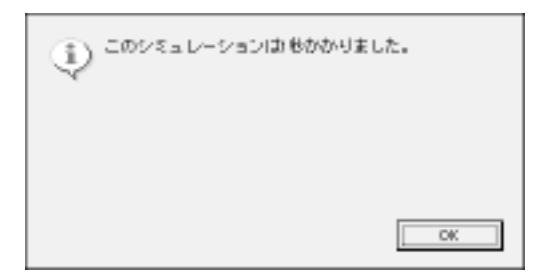

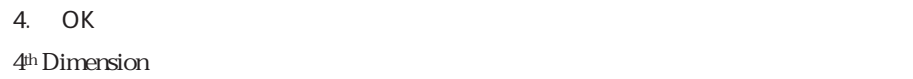

<span id="page-20-0"></span>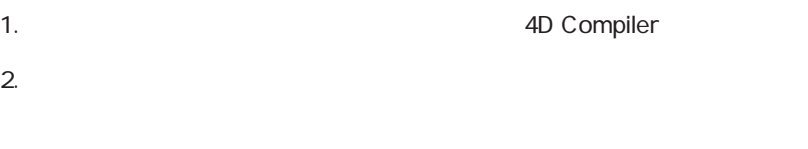

3. " $''$   $''$   $''$   $''$   $''$ 

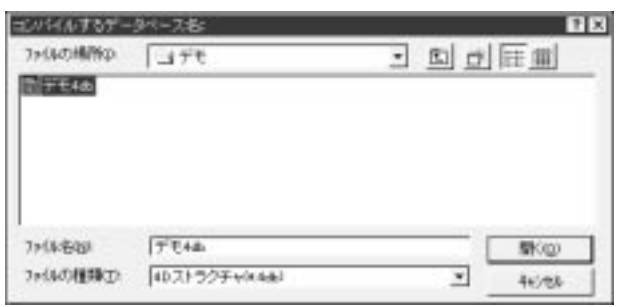

Windows

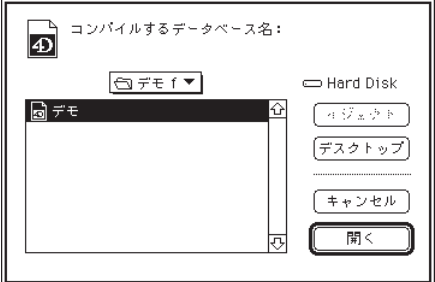

MacOS

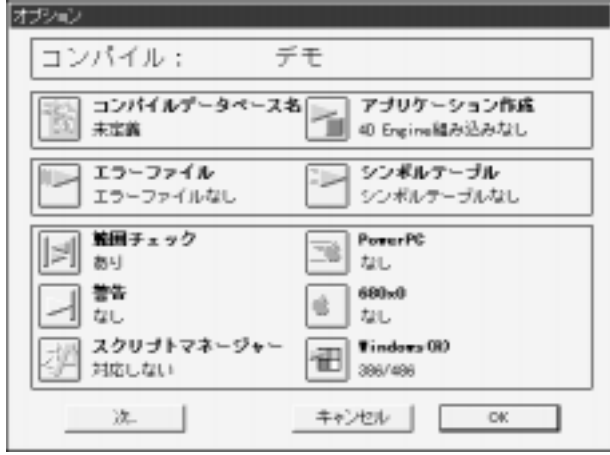

4. OK

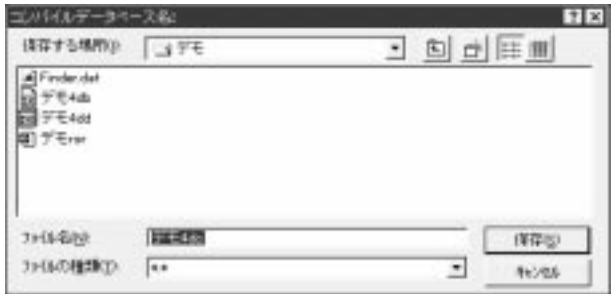

Windows

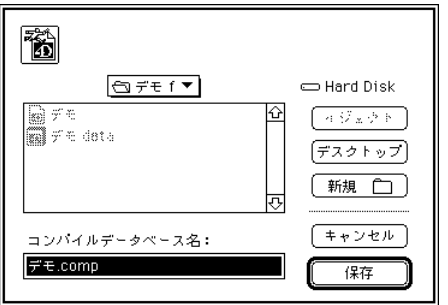

MacOS

1-10

## Macintosh " .comp" Windows " .4CD"  $5.$

 $6.$ 

4D Compiler

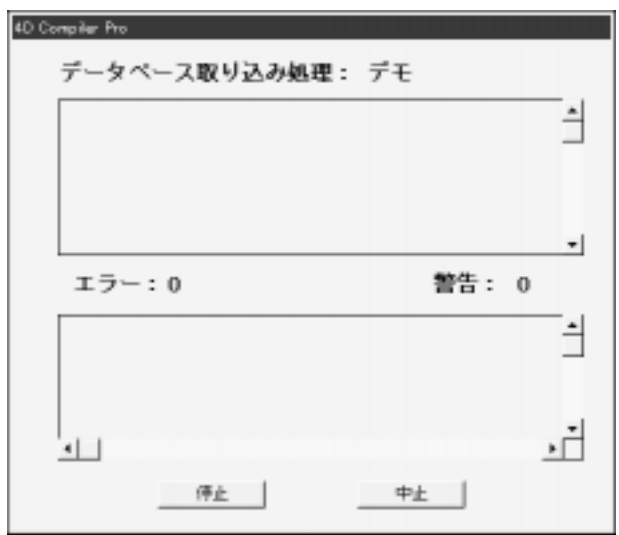

 $\frac{a}{\sqrt{2}}$  and  $\frac{a}{\sqrt{2}}$  and  $\frac{a}{\sqrt{2}}$  and  $\frac{a}{\sqrt{2}}$  and  $\frac{a}{\sqrt{2}}$  and  $\frac{a}{\sqrt{2}}$  and  $\frac{a}{\sqrt{2}}$  and  $\frac{a}{\sqrt{2}}$  and  $\frac{a}{\sqrt{2}}$  and  $\frac{a}{\sqrt{2}}$  and  $\frac{a}{\sqrt{2}}$  and  $\frac{a}{\sqrt{2}}$  and  $\frac{a}{\sqrt{2}}$  and

<span id="page-23-0"></span>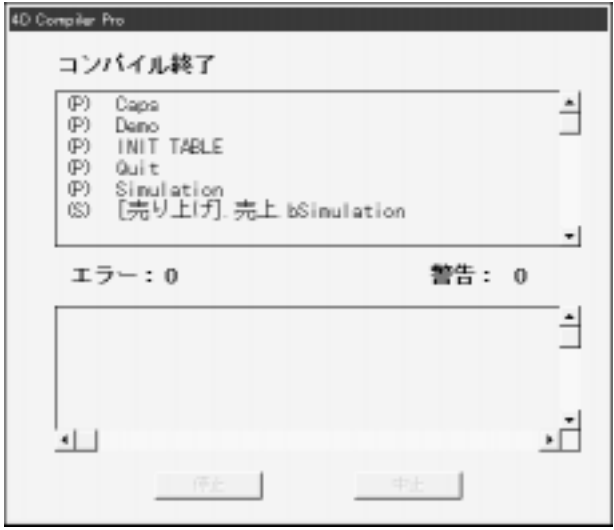

 $7.$ 

4D Compiler 2.5 3.5
4<sup>th</sup> Dimension

1. 4<sup>th</sup> Dimension 
<sup>4</sup>  $\cdot$  4CD" 
<sub>4</sub>  $\cdot$  .comp"

2. " $\ldots$  data"

 $3.$ 

<span id="page-24-0"></span> $\frac{1}{1}$ 4<sup>th</sup> Dimension  $1$ 4D Compiler  $\sim$  2  $\sim$ 

ユーザガイド **2**

4D Compiler 4

<span id="page-26-0"></span>4D Compiler

4th Dimension

4D Compiler "The Second Second Second Second Second Second Second Second Second Second Second Second Second Second Second Second Second Second Second Second Second Second Second Second Second Second Second Second Second Se

4th Dimension 4th Dimension <span id="page-27-0"></span>4<sup>th</sup> Dimension

4<sup>th</sup> Dimension

4<sup>th</sup> Dimension

4D Compiler 4D Compiler 4D Compiler 4D Compiler  $\sim$ 

RAM

## **4D Compiler**

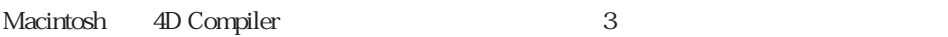

4D Compiler®

Macintosh **4D** Compiler

Windows 4D Compiler 3

Mindows 4D Compiler

4D Compiler Windows

<span id="page-28-0"></span> $9$ 

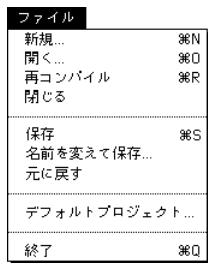

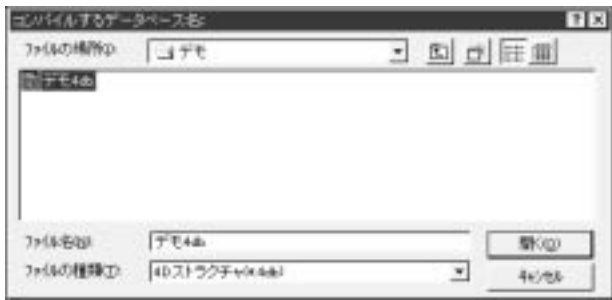

Windows

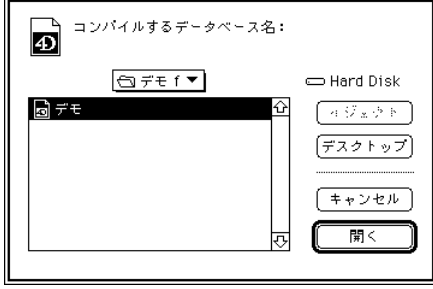

Macintosh

<span id="page-29-0"></span>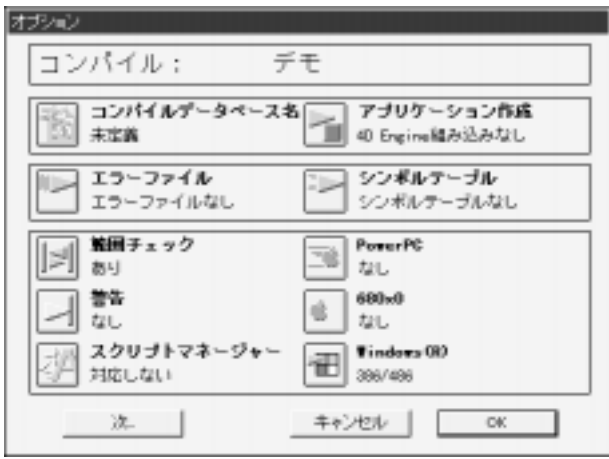

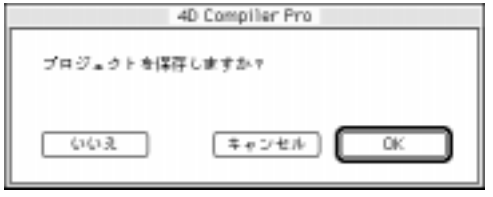

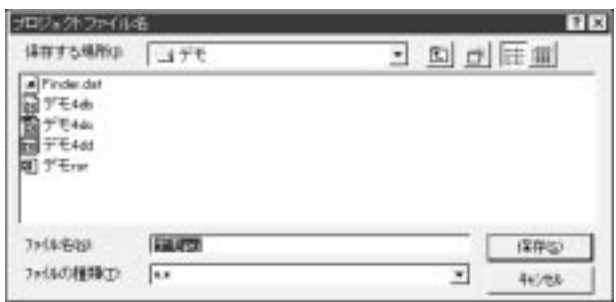

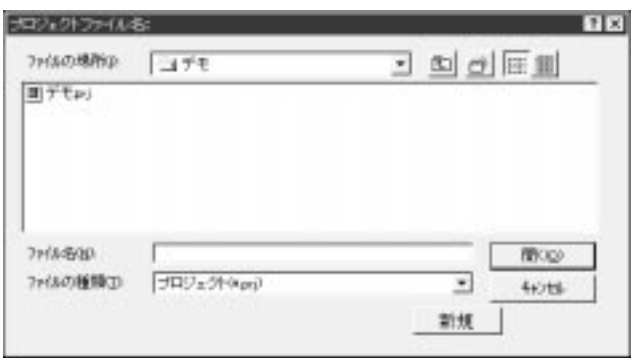

<span id="page-31-0"></span>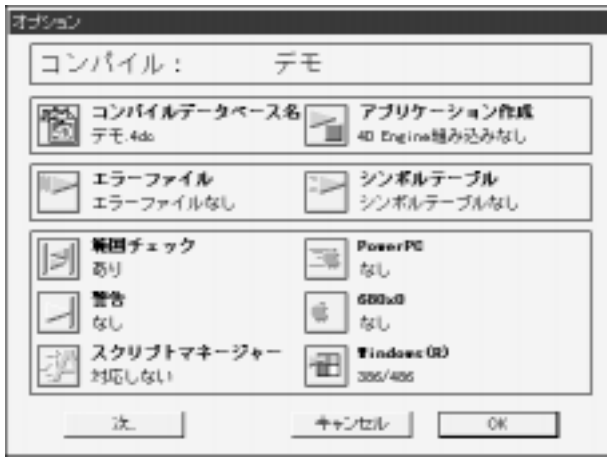

4<sup>th</sup> Dimension

4th Dimension 4D Compiler

3 4<sup>th</sup> Dimension

<span id="page-32-0"></span>Macintosh ACI 4D Compiler Prefs Windows Windows Aci 4D Comp.PRF

<span id="page-33-0"></span>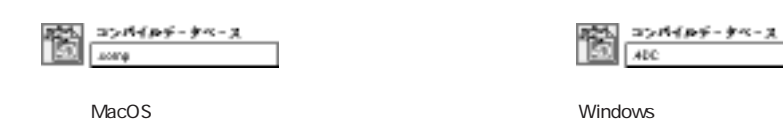

 $1.$ 

2.  $\blacksquare$ 

 $\overline{O\rm{K}}$ 

4D Compiler

最初のウインドウにはメインのオプションが表示されます。「次...」ボタンをクリックし

<span id="page-34-0"></span>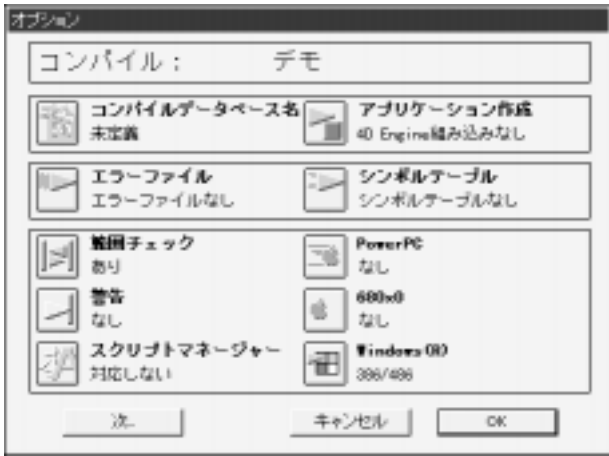

 $10 \t 1$ 

4D Compiler

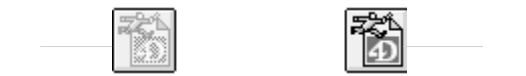

" $\cdot$ comp"  $\cdot$  4DC"

 $\rm OK$ 

 $\frac{1}{2}$  (i)  $\frac{1}{2}$  (i)  $\frac{1}{2}$  (i)  $\frac{1}{2}$  (ii)  $\frac{1}{2}$  (ii)  $\frac{1}{2}$  (ii)  $\frac{1}{2}$  (iii)  $\frac{1}{2}$  (iii)  $\frac{1}{2}$  (iii)  $\frac{1}{2}$  (iii)  $\frac{1}{2}$  (iii)  $\frac{1}{2}$  (iii)  $\frac{1}{2}$  (iii)  $\frac{1}{2}$  (iii)  $\frac{1}{$ 

<span id="page-35-0"></span>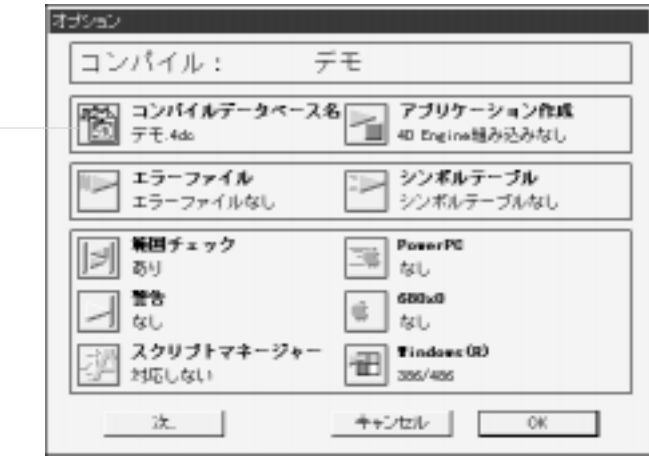

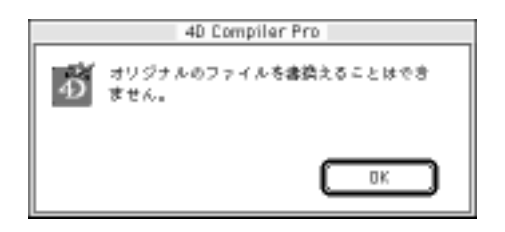

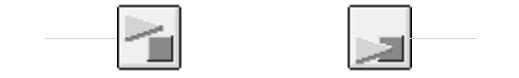

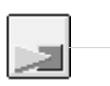

4D Compiler Pro 4D Engine
## 4D Engine 4D Compiler Pro

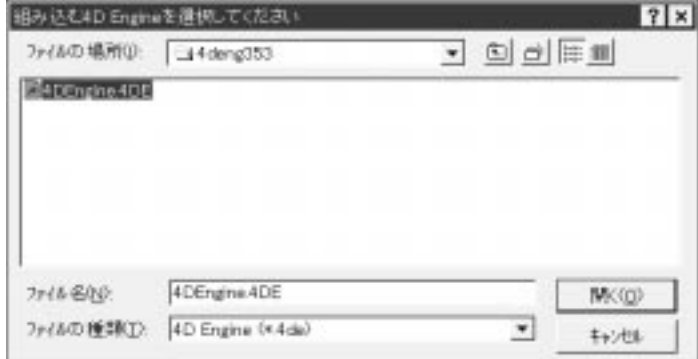

### 4D Engine

4D Engine

なし 選択

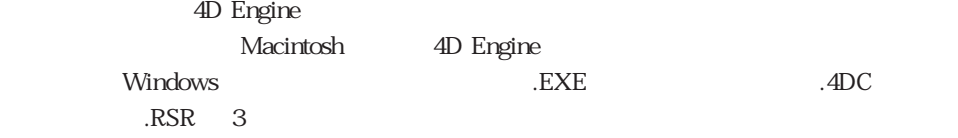

 $\frac{1}{2}$ 

 $\mathbf B$ 

4th Dimension

 $\cdots$   $\cdots$   $\cdots$   $\cdots$   $\cdots$   $\cdots$   $\cdots$   $\cdots$   $\cdots$   $\cdots$   $\cdots$   $\cdots$ 

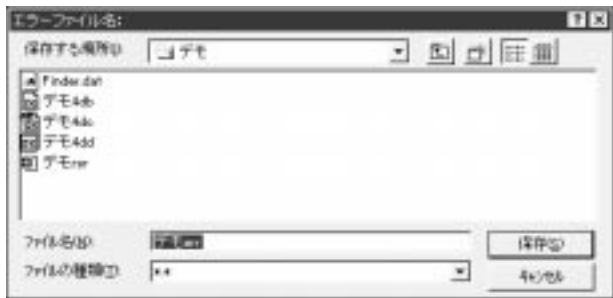

 $2$ 

 $\overline{C}$  OK

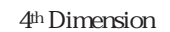

 $3$  A

 $\frac{1}{2}$   $\frac{1}{2}$   $\frac{1}{2}$ 

 $\begin{array}{c|c|c|c|c|c|c} \hline \multicolumn{1}{c|c|}{\textbf{a}} & \multicolumn{1}{c|}{\textbf{a}} & \multicolumn{1}{c|}{\textbf{a}} & \multicolumn{1}{c|}{\textbf{a}} & \multicolumn{1}{c|}{\textbf{a}} & \multicolumn{1}{c|}{\textbf{a}} & \multicolumn{1}{c|}{\textbf{a}} & \multicolumn{1}{c|}{\textbf{a}} & \multicolumn{1}{c|}{\textbf{a}} & \multicolumn{1}{c|}{\textbf{a}} & \multicolumn{1}{c|}{\textbf{a}} & \multicolumn{1}{c|$ 

ックスが表示されます。"シンボルテーブル"のデフォルト名は、Windows版では"デー

" ".SYM" Macintosh " .symb"

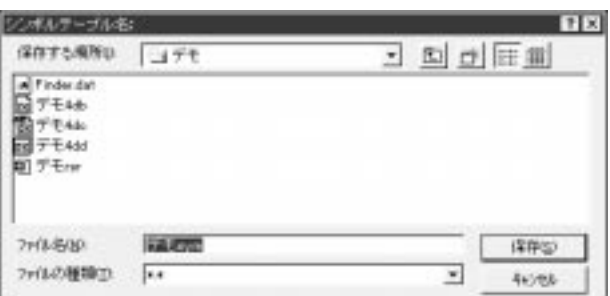

 $\blacksquare$ 

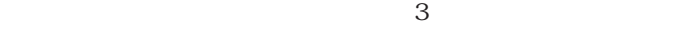

 $\alpha$   $\beta$ 

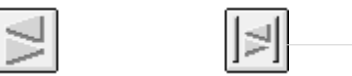

 $3$ 

 $\frac{4}{\pi}$  $\mathbf{R}$ 

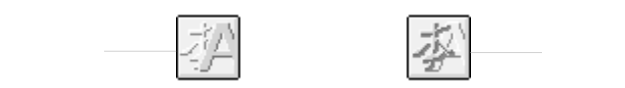

ብ<sup>th</sup> Dimension

Roman  $\mathbb R$ 

4<sup>th</sup> Dimension

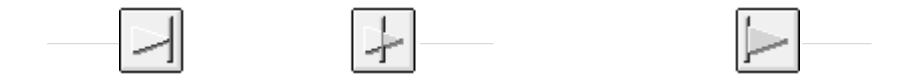

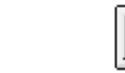

 $3$ 

4D Compiler

Macintosh または PC のモデルを選択してください。実際に使用するプロセッサを特定し

Motorola 68xxx(Macintosh) Motorola PowerPC Power Macintosh 386/486 Pentium Windows

4D Compiler

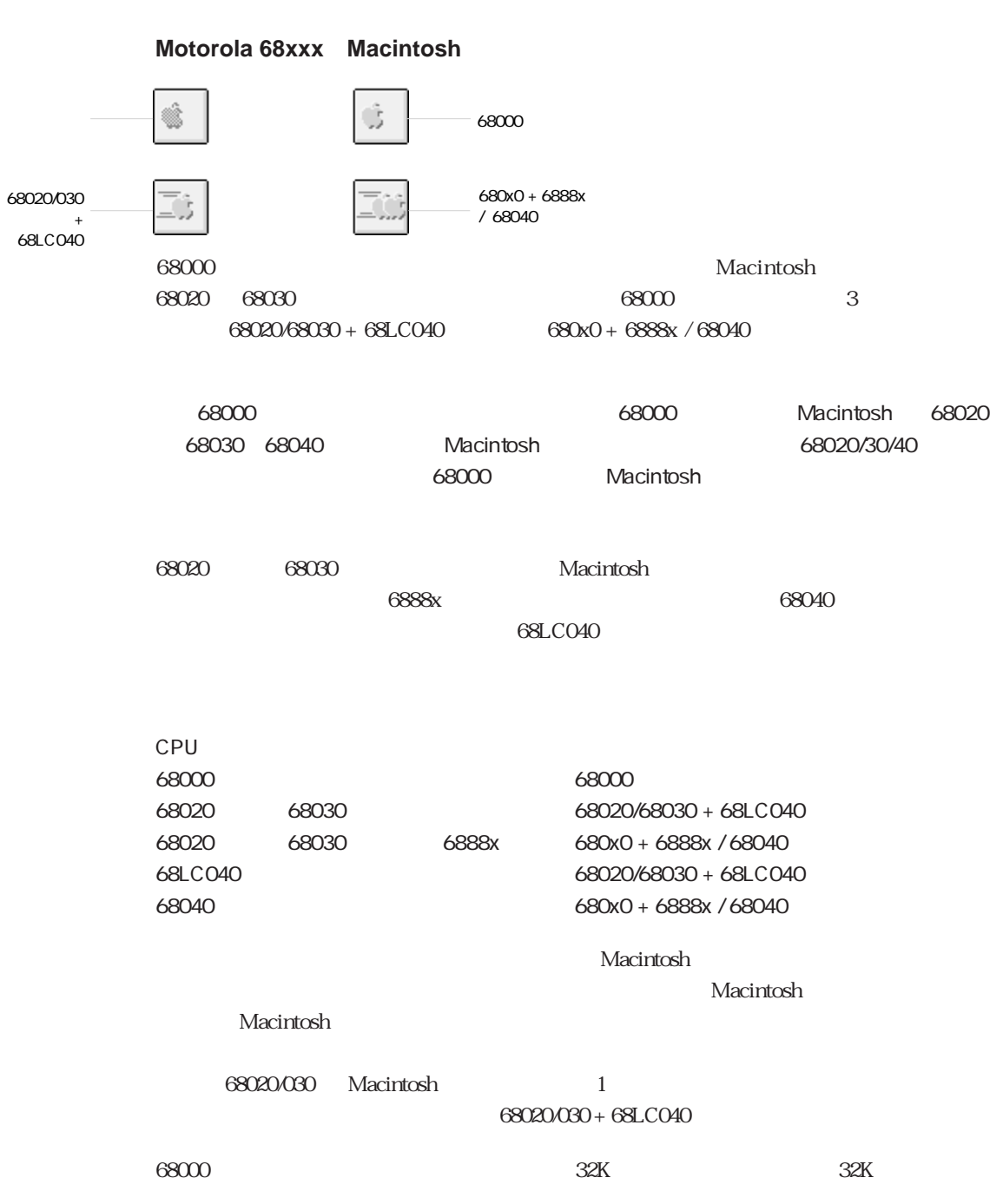

4D Compiler

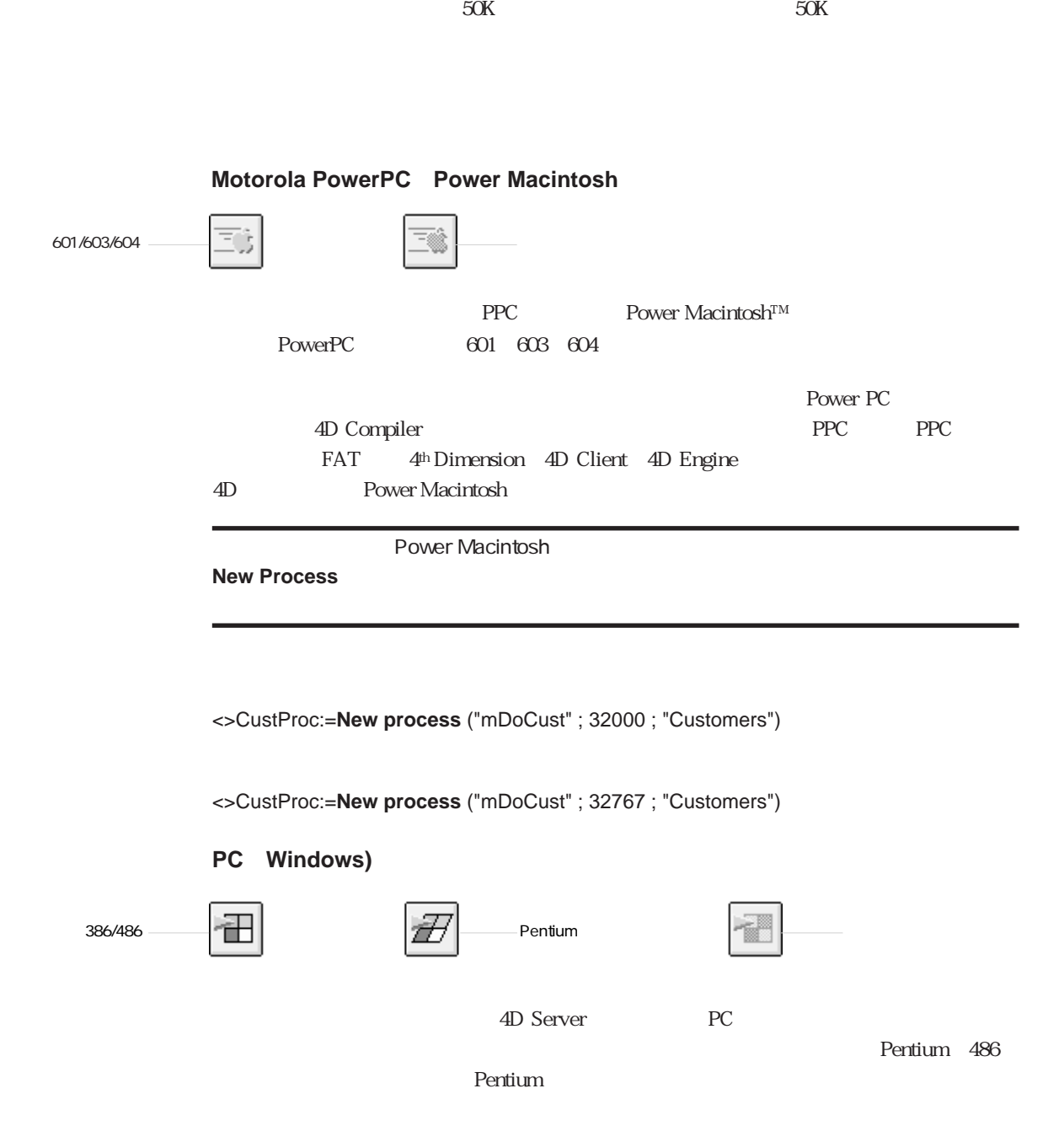

 $8$ 

「オプション」ウインドウは、「メイン」ウインドウの下にある「次...」ボタンをクリック

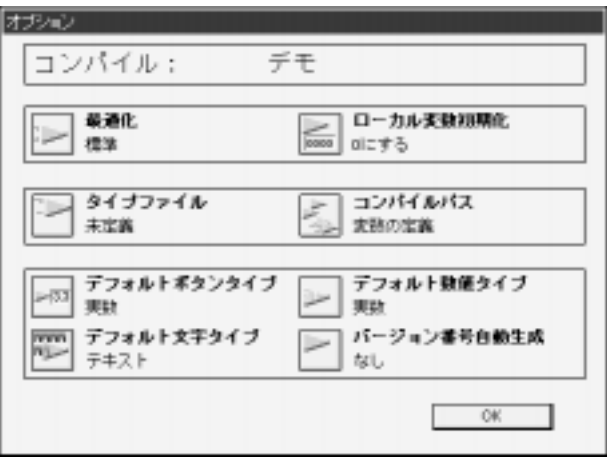

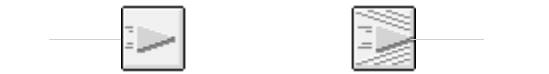

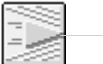

4D Compiler 2

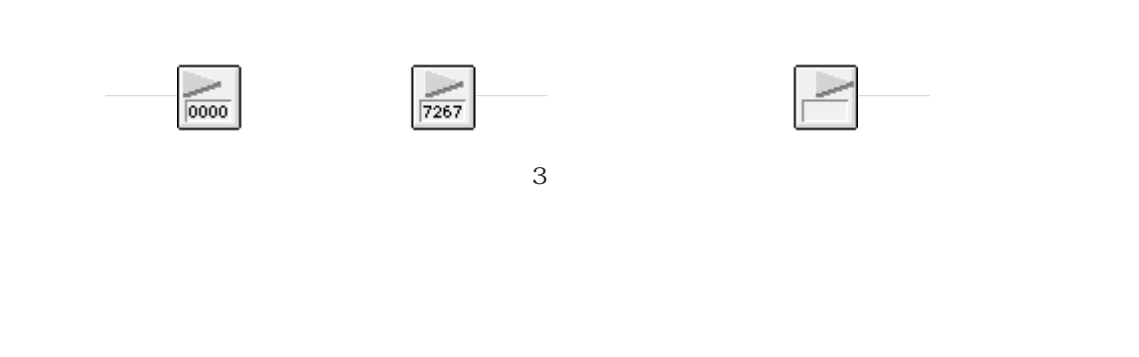

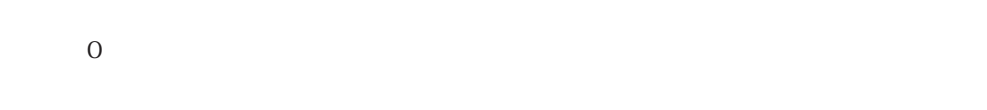

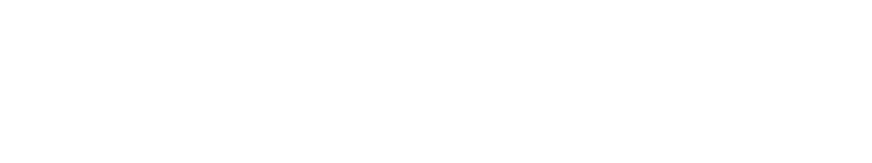

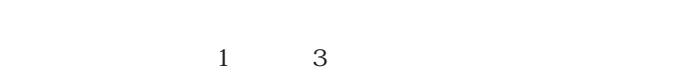

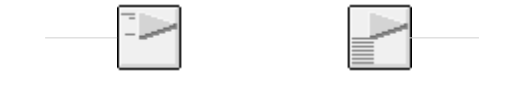

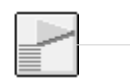

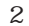

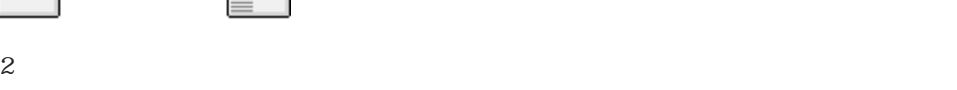

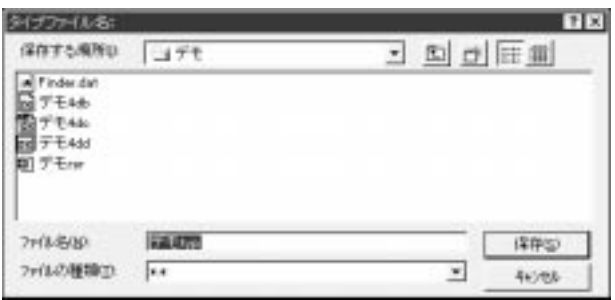

ーー<br>Windows " ".TYP" Macintosh ".type"  $4$ 气

4D Compiler

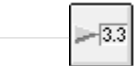

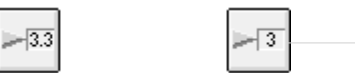

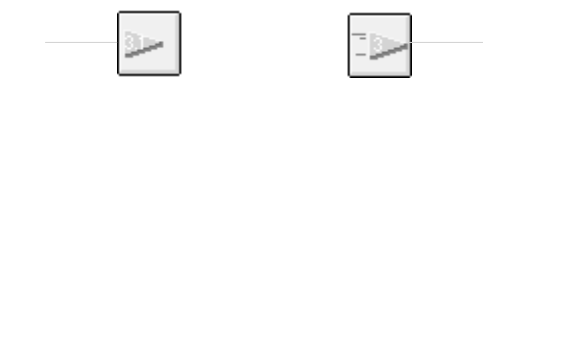

 $N N \rightarrow \infty$ 

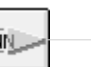

 $3$ 

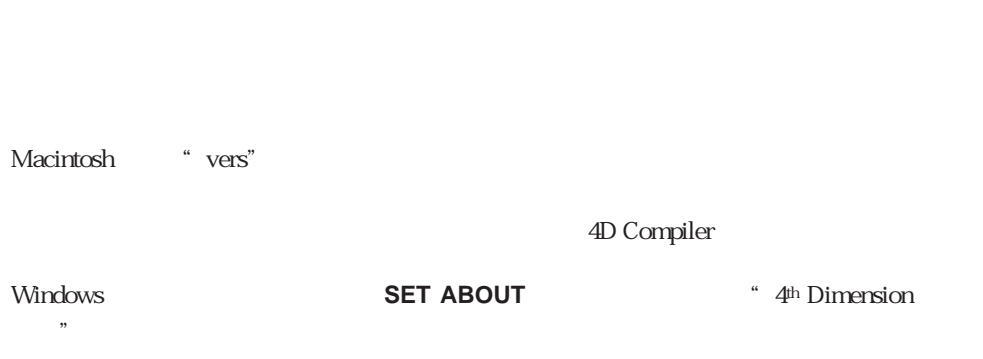

 $\overline{\text{OK}}$ 

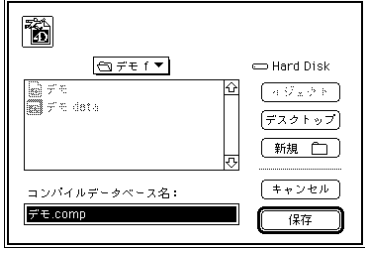

なし あり

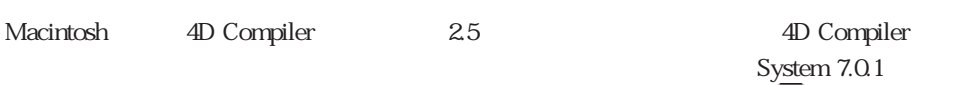

使用している場合に利用できます。バルーンヘルプをオンにするには、 メニューから

## **Windows**

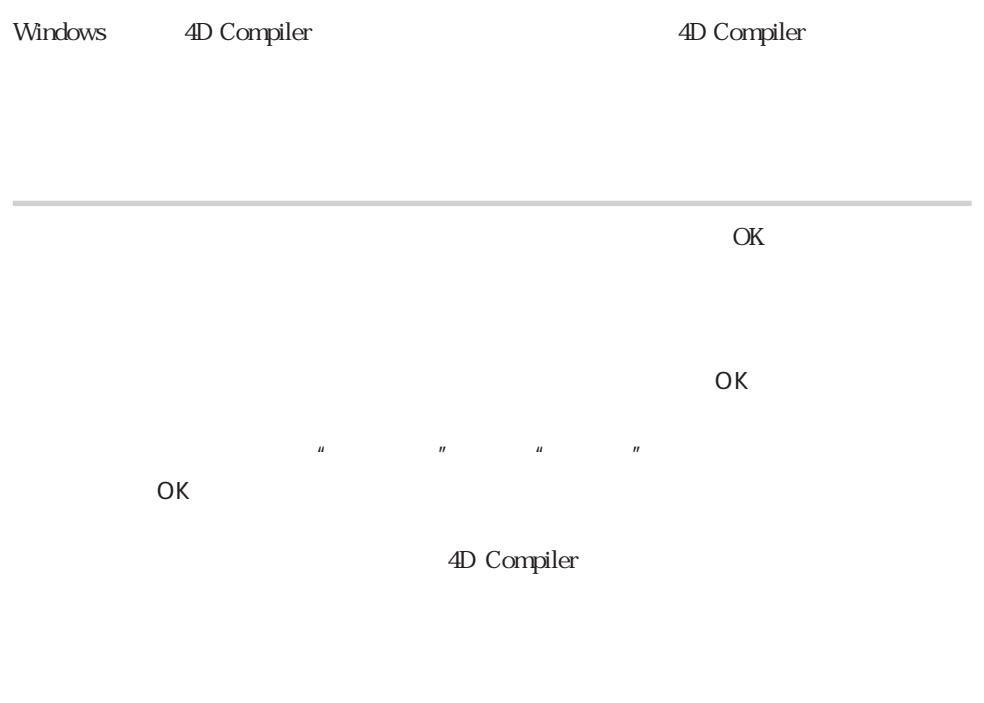

 $\overline{4}$ 

4D Compiler

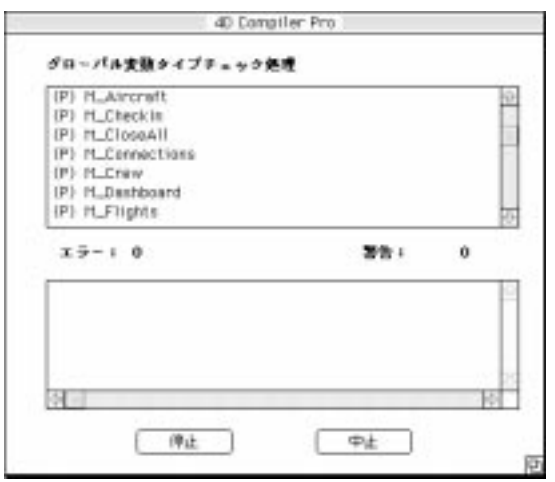

 $3\overline{3}$ 

4D Engine

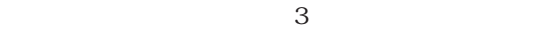

4<sup>th</sup> Dimension

 $\frac{1}{\sqrt{N}}$ 

 $\epsilon$ 

 $\overline{z}$ 

 $\overline{c}$ 

 $5$ 

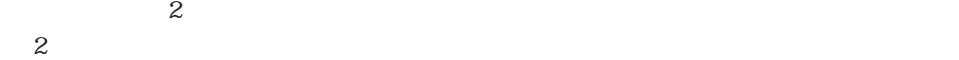

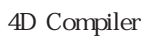

 $2$ 

ä,

 $\text{Tab}^{\circ}$  Tab"

" Shift-Tab"

 $2$ 

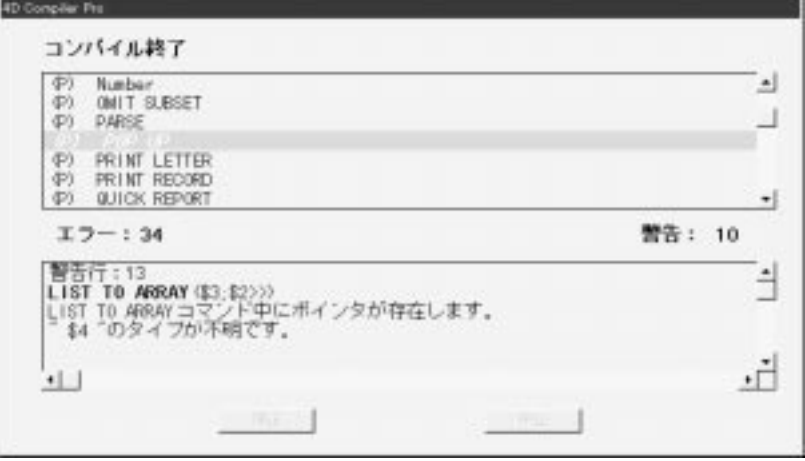

 $\mathbf{2}$ 

 $3$ 

4th Dimension

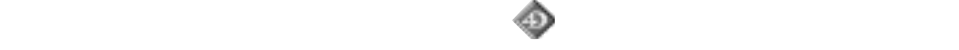

4D Compiler

Macintosh System 7

Windows Windows 95

 $B$ 

4D Compiler

2-27

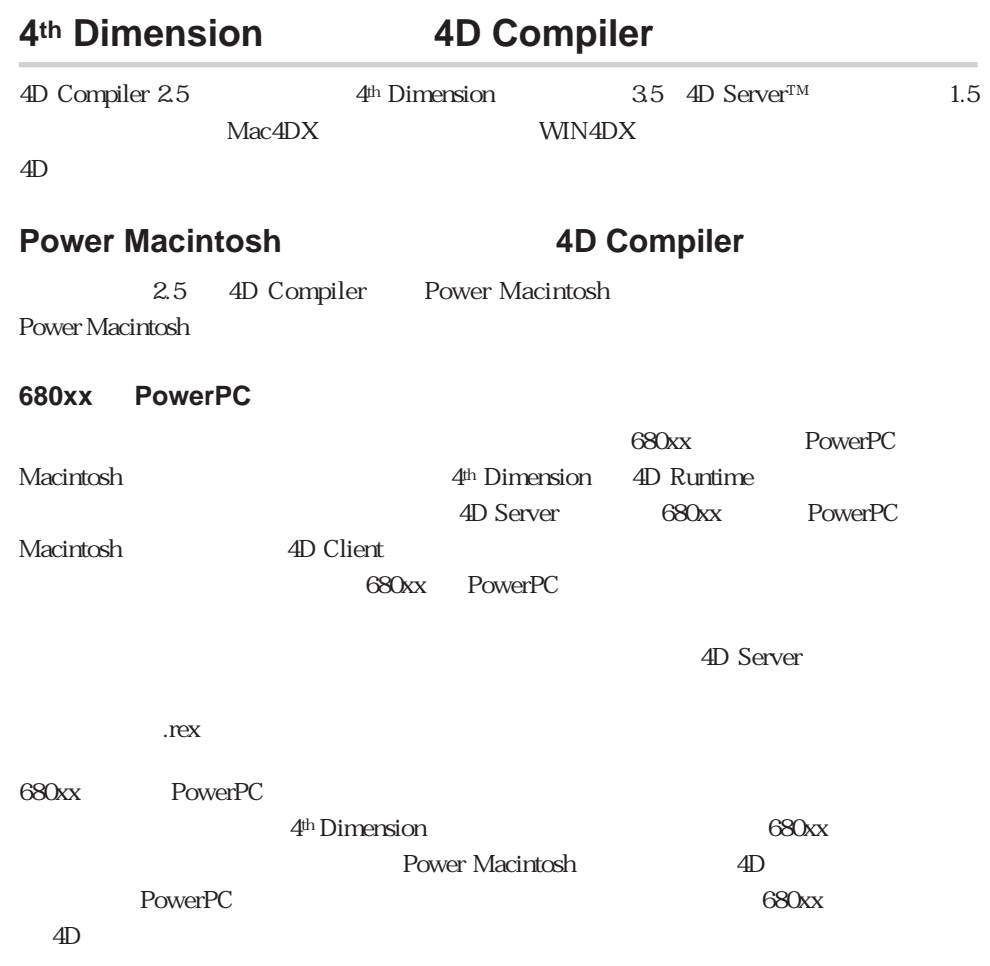

Macintosh

**3** 

 $4$ 

4D Compiler

4<sup>th</sup> Dimension

4D Compiler

 $\overline{3}$  $^\circ$  Customizer Plus"  $^\circ$  C

 $\mathbb C$ 

 $\overline{3}$  3  $\overline{4}$ 

 $4$  $1$  $50$  JIS  $2 \text{ }$  $3 \nabla$  $4 \epsilon$ 

 $4$ 

 $P$ 

 $\overline{\text{FP}}$ 

 $LP$ 

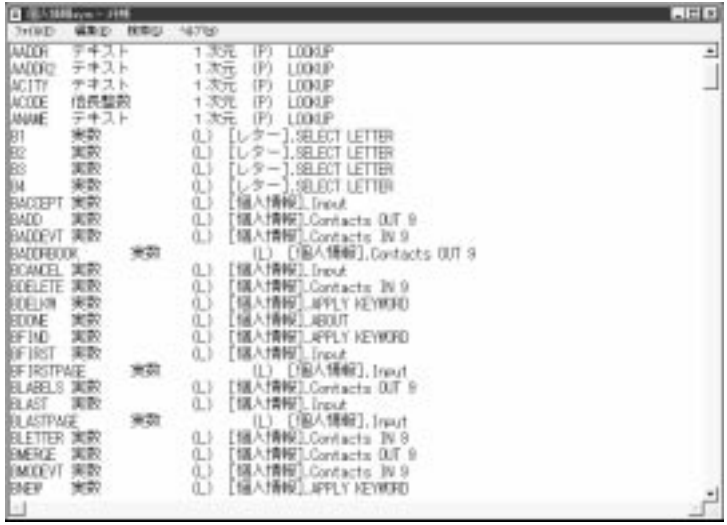

4<sup>th</sup> Dimension

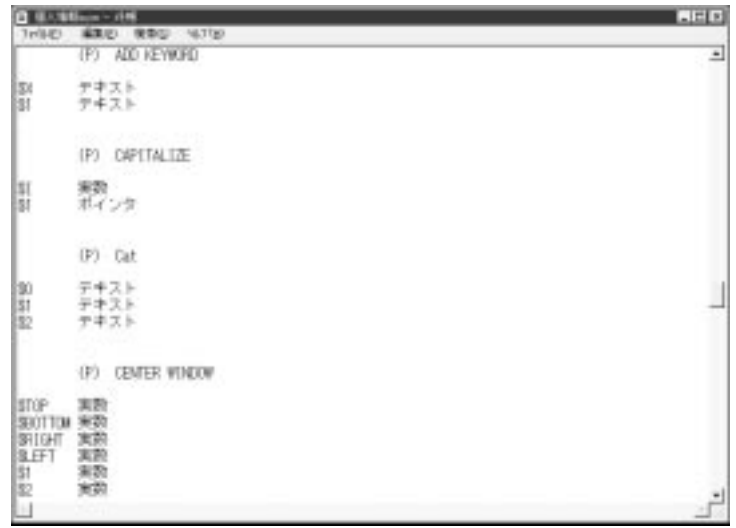

 $\mathbb{L}$ 

 $($  and  $)$  :  $($ 

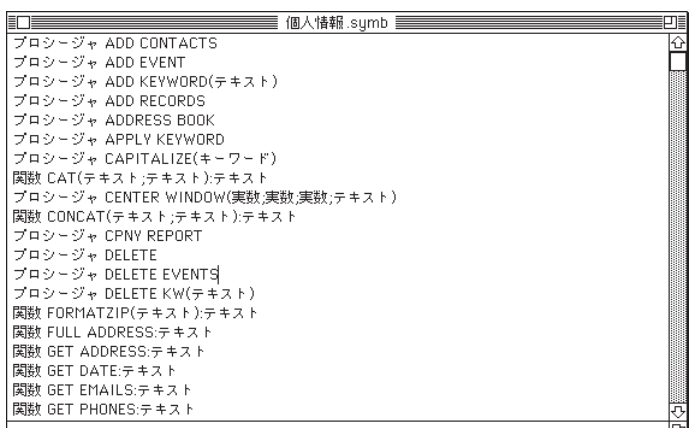

 $\mathbf 2$ 

4th Dimension

4D Compiler 3

4D Compiler

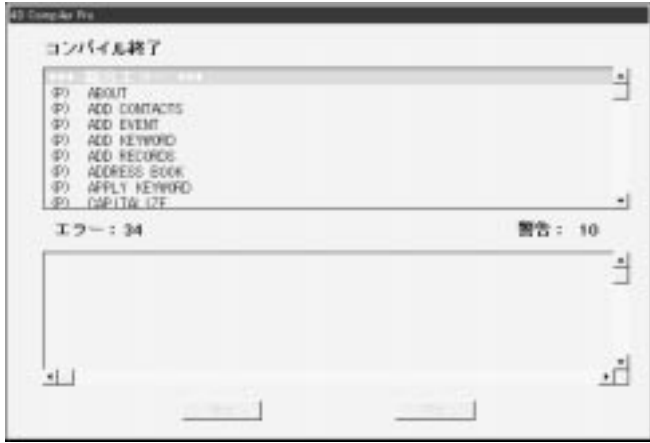

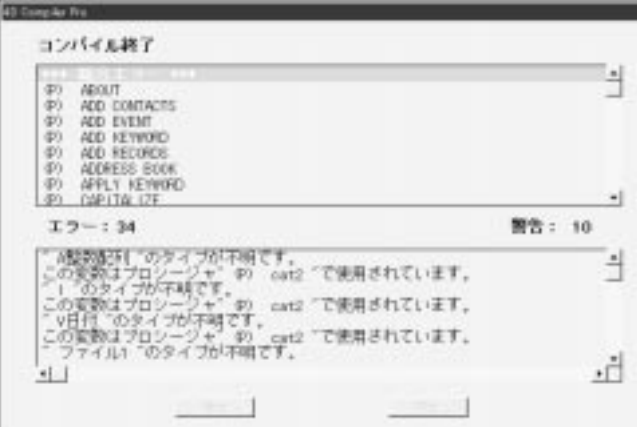

 $\mathbf A$ 

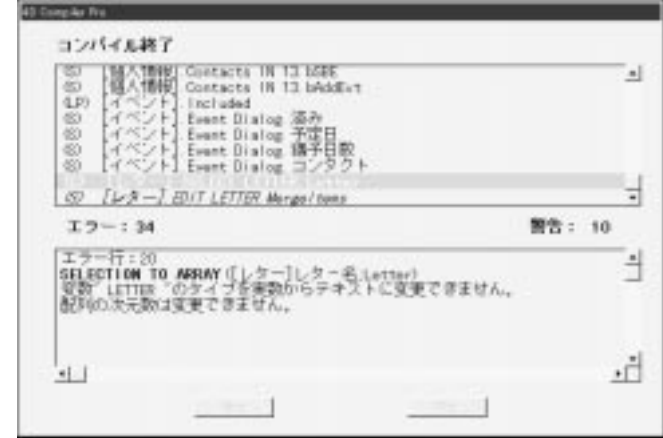

 $\mathbf A$ 

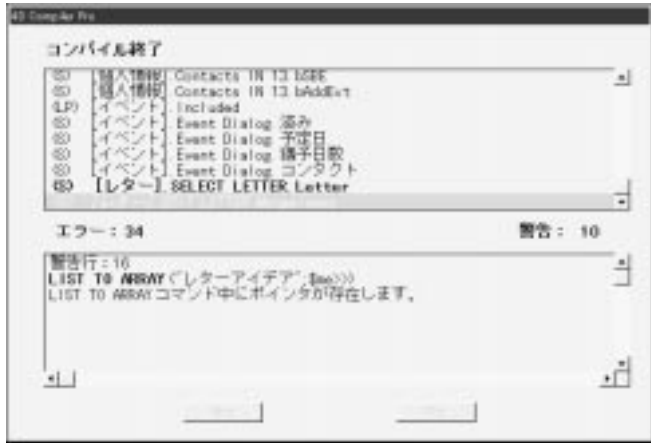

 $\frac{1}{1}$ 

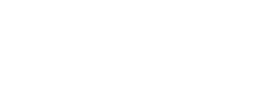

 $A$ 

 $2$  and  $1$ 1 4<sup>th</sup> Dimension

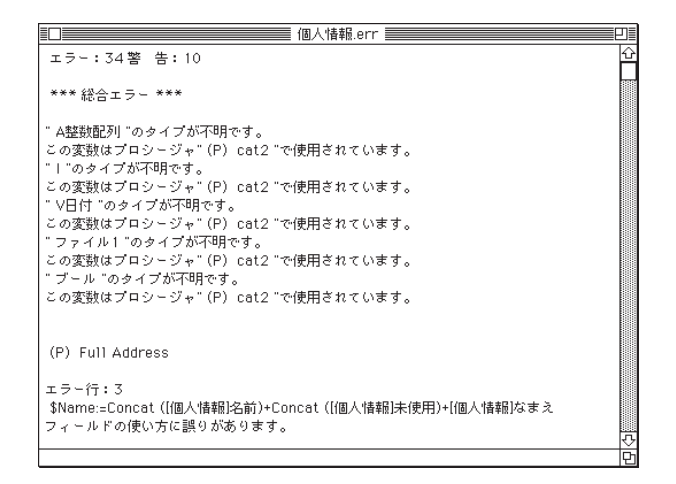

4<sup>th</sup> Dimension

#### **4<sup>th</sup> Dimension**

1.  $\blacksquare$ 4<sup>th</sup> Dimension

4D Compiler

2. 4<sup>th</sup> Dimension

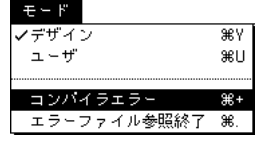

 $3.$ 4D Compiler

 $4.$ 

 $5.$ 

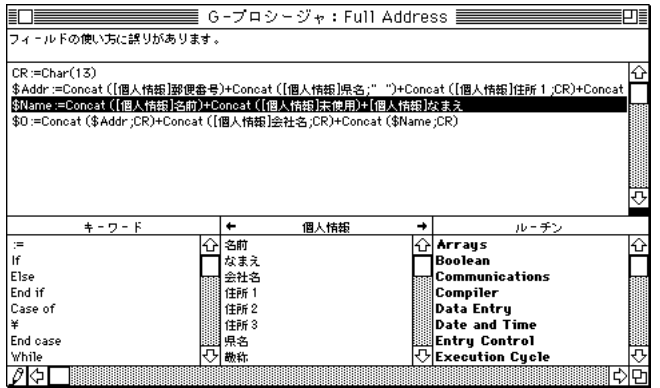

**COMPILER** 

 $\mathbf{a}$  and  $\mathbf{a}$  $\ddot{a}$  a  $\ddot{a}$   $\ddot{a}$   $\ddot{a}$   $\ddot{a}$  $4^{4}$  a  $1^{6}$  5  $4^{6}$   $1^{6}$   $1^{6}$ a  ${5}:=$ "  $\frac{a}{a}$  a  $\frac{b}{a}$  5  $a^*$  a  $\overline{a}$  5

 $4\,$ 

 $5<sub>5</sub>$ 

4<sup>th</sup> Dimension

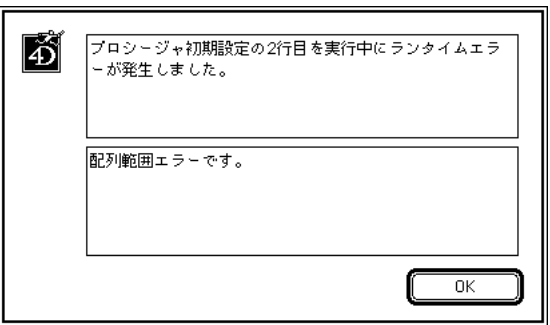

 $\mathbf A$ 

4th Dimension 4th Dimension 4th Dimension

4th Dimension

 $\mathsf{Pascal}$ 

4th Dimension

コンパイルの準備 **4**

 $\overline{2}$ 

 $\mathbf 1$  , we are the set of the set of the set of the set of the set of the set of the set of the set of the set of the set of the set of the set of the set of the set of the set of the set of the set of the set of the se

この原則は、通常の正しいプログラミング法です。コンパイル後の 4th Dimension データ

 $\sim$  2

 $2 \overline{a}$  $1$ 

3.5 4th Dimension 3.

4<sup>th</sup> Dimension

4D Compiler

4D Compiler

4th Dimension

インタ、テキストの 11 種類のタイプがあります。

 $9$ 

コンパイルの準備 4

## ብ<sup>th</sup> Dimension

 $\overline{z}$ 

 $\mathbf 1$ 

 $\mathbf 2$ 

# **4D Compiler**

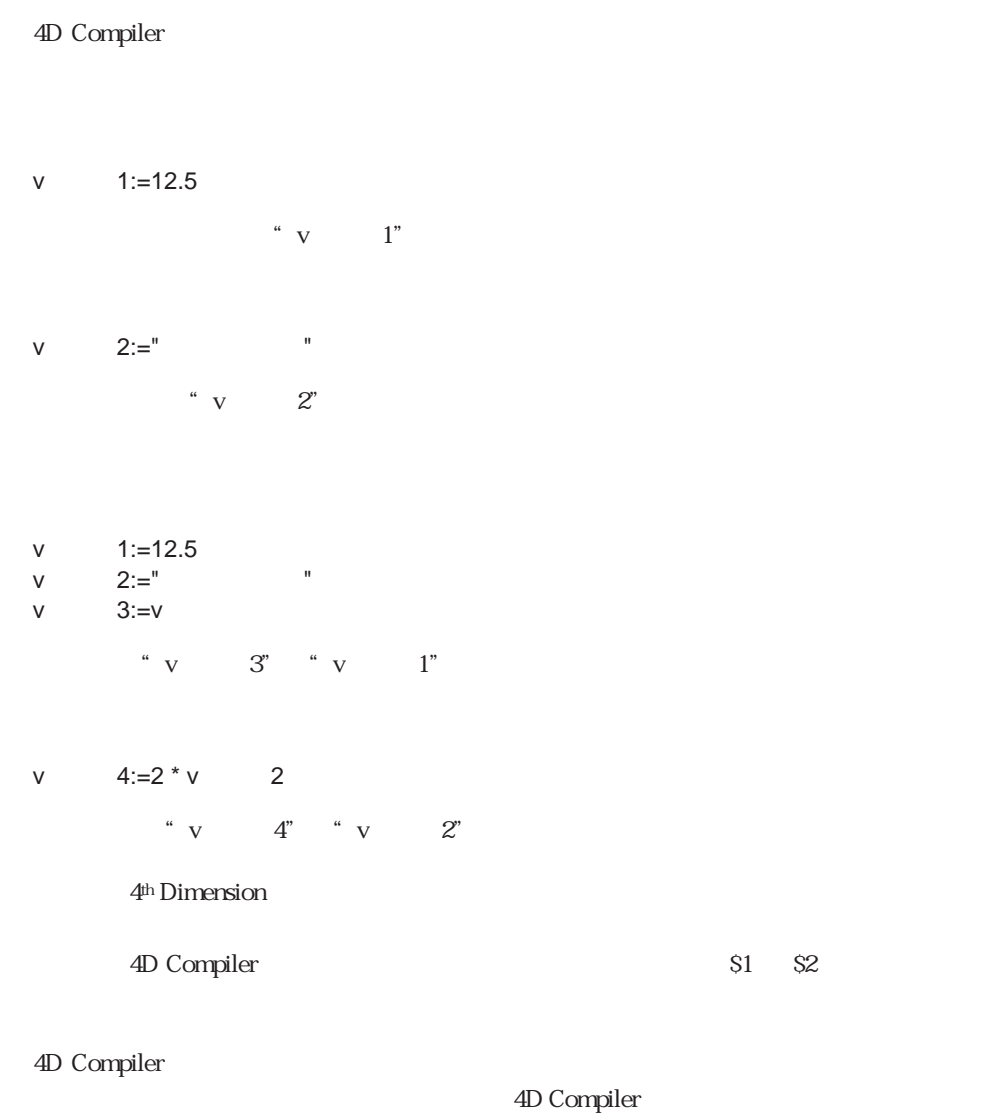

 $v := 4$ 

4D Compiler

4D Compiler

#### 4th Dimension

**C\_STRING** (  $\qquad ; \qquad 1 \, \{; ...\} \qquad N\})$ **C\_BOOLEAN** ( 1 {;...; N}) **C\_DATE** ( $1$  {;...; N}) **C\_GRAPH** ( $1$  {;...; N}) **C\_INTEGER** (  $\qquad$  1 {;...; N}) **C\_TIME** ( $\qquad 1$  {;...; N}) **C\_PICTURE** (  $1$  {;...; N}) **C\_LONGINT** (  $\qquad 1$  {;...; N}) **C\_REAL** (  $1$  {;...; N}) **C\_POINTER** ( 1 {;...; N}) **C\_TEXT** ( $1\{;...; N\}$ )

**C\_BOOLEAN** (v)

に"実数"を割り当てます。

こうして、"v変数"という変数を作り、そのタイプはブールであることをコンパイラに

4D Compiler

**C\_INTEGER** C\_IONGINT

-2147483648 +2147483647

4D Compiler 4D Compiler 4D Compiler 4D Compiler  $\sim$ 

 $2 \t 1$ 

v  $:=$ **True**  $\qquad \qquad$  $V = "$   $"$   $"$   $"$  $\cdots$   $\cdots$ "v $V := "N" "N" "N"$  $2$ 

 $\sim$  2
**C\_REAL**  $(v \t)$ 

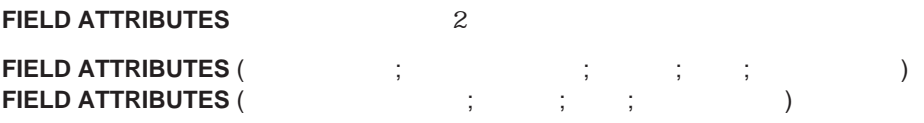

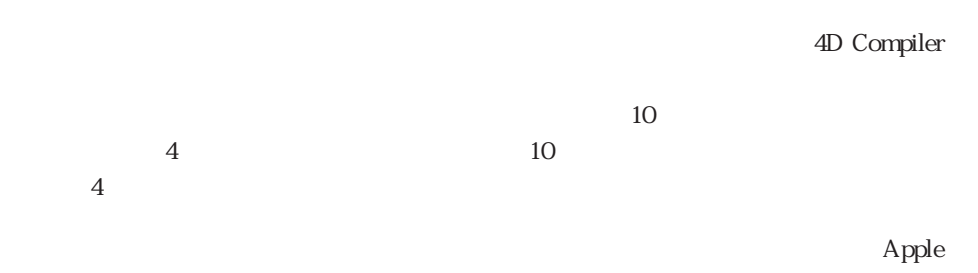

 $SANE$ 

4D Compiler

コンパイルの準備 4

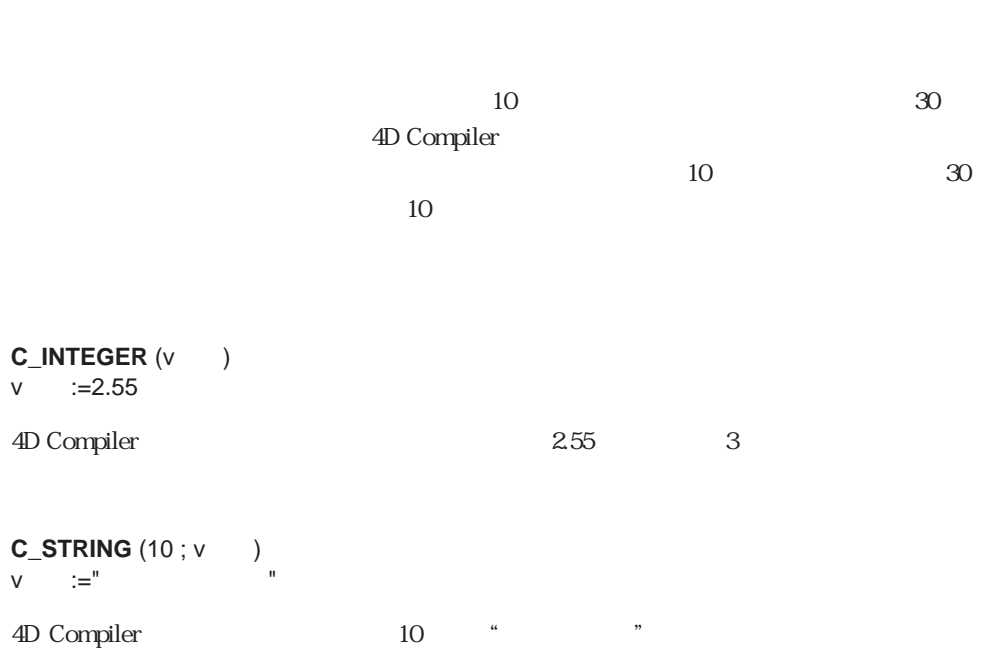

 $2$  4 10

**C\_LONGINT** (v )

 $v := 3.1416$ 

 $\sim v$   $\sim$  3

4th Dimension

 $2$ 

4D Compiler 4<sup>th</sup> Dimension

 $2$ 

" Startup" " Startup"

4<sup>th</sup> Dimension

4D Compiler

4D Compiler

 $1$  $\mbox{``COMPILER'''' COMPILER1'''' COMPILERtype''}$ 

インタープロセス変数に関するコンパイラ命令と引数を、名前の先頭が"COMPILER"

 $4$  $4$ (  $\qquad \qquad ; \qquad )$ \* MyProcedure" \* \$1"

**C\_BOOLEAN** (MyProcedure ; \$1)

4D Compiler

4th Dimension

# **C\_STRING**

**C\_STRING**  $\mu$ 

 $C\_STRING$  (  $\qquad ; \qquad 1\{;...; v \qquad N\})$ 

**C\_STRING** 

 $v := 15$ **C\_STRING** (v ; The )

# 4th Dimension "v" **C\_STRING** "v"

 $\degree$  v  $\degree$  15

**C\_STRING** (15; The )

ARRAY STRING (  $\qquad;\qquad;\qquad;\qquad)$ 

 $20<sub>z</sub>$ **C\_STRING ARRAY STRING** 1 255

 $\mathbf 1$ 

 $\overline{c}$ 

4<sup>th</sup> Dimension

 $\mathbf 1$ 

# $2 \angle$  $2<sub>o</sub>$ **2 a**  $1$  2  $v$   $:=5$ v変数:=**True**

 $2 \overline{a}$ 

 $v$   $:=5$ 

# **C\_BOOLEAN** (v)

コンパイラ命令が最初に処理されるので、v変数はブールタイプに設定されますが、"v変  $\mathbf{S}^{\prime\prime}=\mathbf{S}^{\prime\prime}$ 

 $1$ 4D Compiler

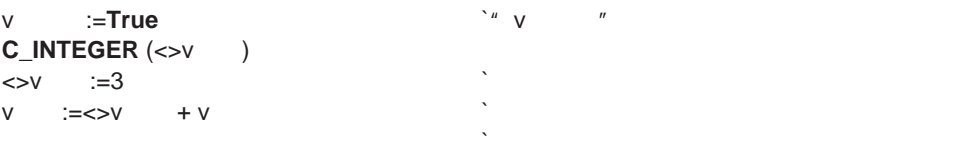

```
v :=Request (" ") `"v "
If (OK=1)
v番号:=Num (v番号) `"v番号"のデータタイプはここでは実数
SEARCH ([ \qquad ] =v )
End if
\overline{3}
```

```
v :=Num (Request (" \qquad ")) `"v "
If (OK=1)
SEARCH ( ] =v )
```

```
End if
```
### **2** つのコンパイラ命令の矛盾

 $\sim$  2  $\mathbf 1$ **C\_BOOLEAN** (v)

**C\_TEXT** (v)

#### **C\_STRING**

**C\_STRING** (4 ; v ) v  $:=$ " **C\_STRING** (6 ; v )  $v$   $:=$   $"$ 

 $1$ 

**C\_STRING** (6 ; v )<br>v :=" " v<br>v  $v^2 = 0$ 

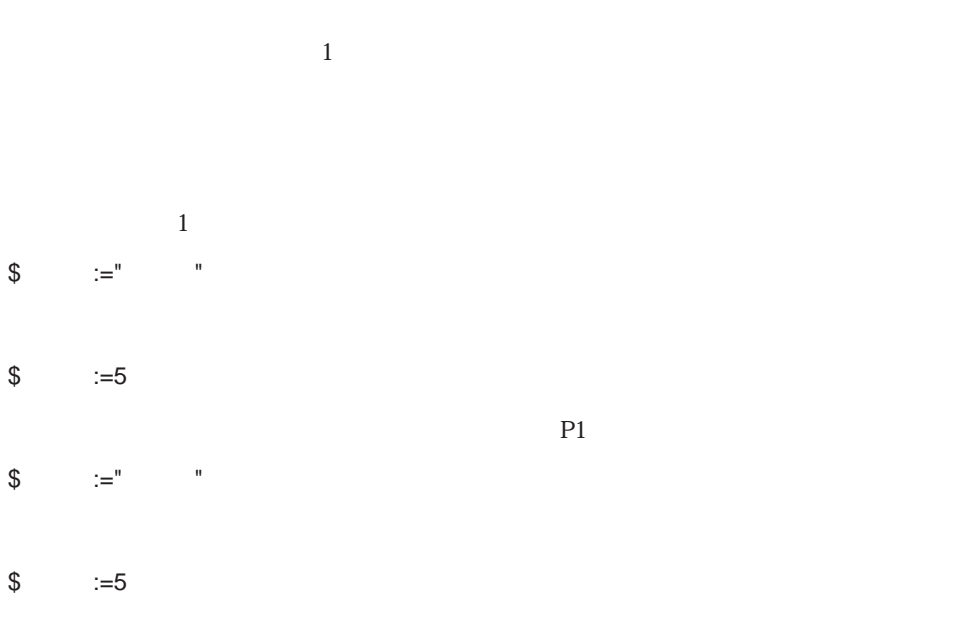

P2

#### $\overline{0}$

#### **ARRAY INTEGER**

#### **ARRAY INTEGER** (a)  $(3, 5)$ **ARRAY BOOLEAN** (a)  $(5)$

# "a" a

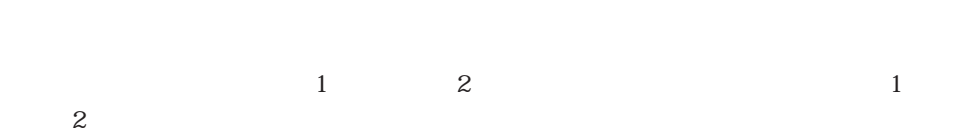

#### **ARRAY INTEGER** (1;10) **ARRAY INTEGER** ( 1 ; 10 ; 10)

#### **ARRAY INTEGER** (1;10) **ARRAY INTEGER** (  $2$  ; 10 ; 10)  $\qquad \qquad$

**ARRAY INTEGER** (3;5) **ARRAY INTEGER**  $(3, 10)$ 

 $\overline{2}$  1

 $\sim$  2  $\sim$  1

4<sup>th</sup> Dimension

**ARRAY STRING** (5 ; 10) **ARRAY STRING** (10 ; 10)

4D Compiler

### **COPY ARRAY LIST TO ARRAY ARRAY TO LIST SELECTION TO ARRAY ARRAY TO SELECTION DISTINCT VALUES**

 $\sim$  3

4th Dimension  $10$ 

**ARRAY INTEGER (\$9.20)** 

#### 4<sup>th</sup> Dimension

 $\overline{c}$ 

 $1$ 

v  $:=5.3$ <br>p  $:=$ : $\Rightarrow$ p  $>>=6.4$ p  $\Rightarrow$ :=**False** 

 $\frac{1}{\sqrt{2}}$ 

 $v := 5.3$ p :=>>v

 $\frac{4}{3}$ 

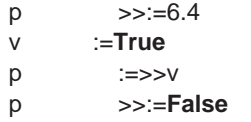

"範囲チェック"オプションによってポインタの使われ方をいくらかは解析できます。  $\frac{a}{3}$  \*

 $\frac{1}{2}$   $\frac{2}{3}$   $\frac{2}{3}$ 

ММФ Маcintosh Маcintosh Масіль  $\text{Mac4DX}$ 

4th Dimension 4D Compiler

**The Vindows Students Windows of The Vindows** of  $\mathbf{W}$ 

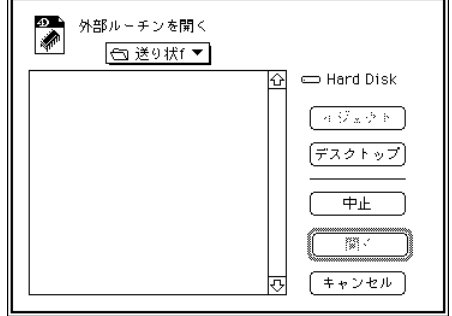

VAR# VAR<> 4D Compiler

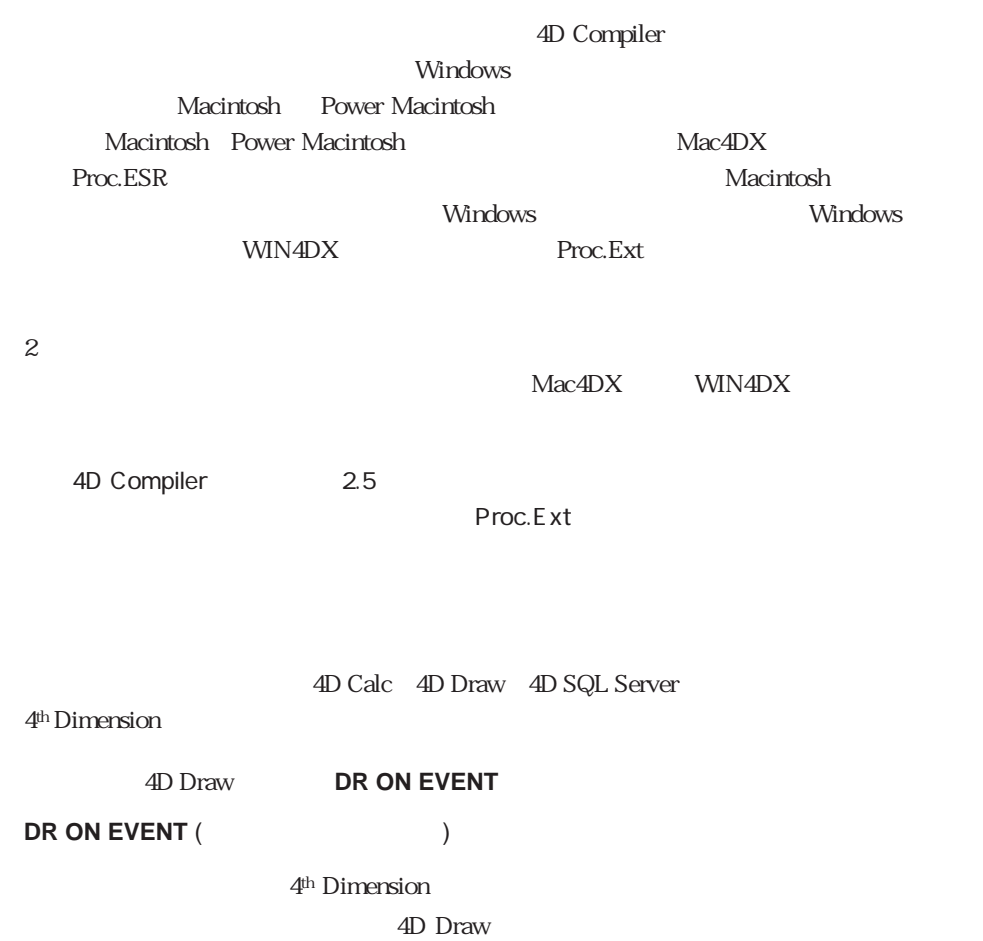

 $\sim$  5  $\sim$  5  $\sim$  5  $\sim$  5  $\sim$  5  $\sim$ 

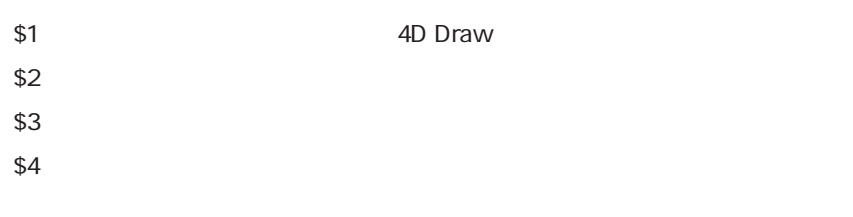

 $SQ...Sn$ 

 $\overline{2}$ 

1  $\overline{a}$ 

 $\overline{c}$ 

 $\mathbb{R}$   $\mathbb{R}$   $\mathbb{$  $$:=$ **Size of array**  $($1>>) + 1$ \$タイプ:=**Type** (\$1>>) **Case of**  $\setminus (\$$  =14)  $\setminus$ \$0:=8+(\$サイズ\*10) `\$0は実数(数値)  $\begin{cases} \sqrt{$} \quad (\$ & =15) \\ \$0 := 8 + (\$ & *2) \end{cases}$ \$0:=8+(\$サイズ\*2) `\$0は実数(数値)  $\begin{array}{rcl} \setminus ( \$ & =16) \\ \$0 := & 8 + (\$ & *4) \end{array}$ \$0:=8+(\$サイズ\*4) `\$0は実数(数値)  $\sum_{i=1}^{\infty} \frac{1}{i} \sum_{j=1}^{\infty} \frac{1}{j} \sum_{j=1}^{\infty} \frac{1}{j} \sum_{j=1}^{\infty} \frac{1}{j} \sum_{j=1}^{\infty} \frac{1}{j} \sum_{j=1}^{\infty} \frac{1}{j} \sum_{j=1}^{\infty} \frac{1}{j} \sum_{j=1}^{\infty} \frac{1}{j} \sum_{j=1}^{\infty} \frac{1}{j} \sum_{j=1}^{\infty} \frac{1}{j} \sum_{j=1}^{\infty} \frac{1}{j} \sum_{j=1}^{\infty$  $\sqrt{(2z - 18)}$ <br> $\frac{180 - 54 \sin(2z - 18)}{z - 18}$  \*/1.  $$0:=$ **String**  $(8+(\$ \times 4))$ +"  $\sqrt{(2 \pm 19)}$ <br> $\sqrt{(2 \pm 19)}$   $\sqrt{(2 \pm 19)}$   $\sqrt{(2 \pm 19)}$   $\sqrt{(2 \pm 19)}$   $\sqrt{(2 \pm 19)}$   $\sqrt{(2 \pm 19)}$   $\sqrt{(2 \pm 19)}$   $\sqrt{(2 \pm 19)}$  $$0:=$ **String**  $(8+(\$ \qquad \qquad ^{*}4))+$ " **End case**  $\text{SO}$  and  $\text{SO}$  and  $\text{SO}$  of  $\text{SO}$  $\mathbb{R}$ <sup>N</sup> $\mathbb{R}$   $\mathbb{R}$   $\math$ \$サイズ:=**Size of array** (\$1>>) + 1 \$タイプ:=**Type** (\$1>>)  $v := 0$ **Case of**  $\setminus$  (\$ =14) v数値:=8+(\$サイズ\*10) `\$0は実数(数値)  $\sqrt{(\$ -15)}$   $\sqrt{ }$ v数値:=8+(\$サイズ\*2) `\$0は実数(数値)  $=16$  $V :=8+(\$$  \*4) `\$0 ()  $\setminus$  (\$ =18) v :=**String**  $(8+(\$ \t *4))$ +"  $\setminus$  (\$ =19)  $v =$ **String**  $(8+(\$ \ 3+4))^+$ " **End case if** (v  $\# 0$ )  $$0:=>>v$ **Else**  $$0:=>>v$ **End if**  $2 \overline{a}$  $1$  $2 \theta$ 

5-12

#### 4D Compiler

 $\overline{\mathcal{L}}$  $\left( \begin{array}{c} 0 & 0 \\ 0 & 0 \end{array} \right)$ 

"  $S\{Si\}$ "  $\qquad$ "  $Si$ " "  $S\{Si\}$ " "

 $\mathcal{L} =$  ("##0.00" ; 125.2 ; 33.5 ; 24)

 $182.70''$ 

 $$:=0$ **For** (\$i ; 2 ; **Count Parameters**)  $\$\qquad :=\$\qquad +\frac{6}{3}$ **End for**  $$0:=$ **String** (\$; \$1)

 $\mathfrak{u}$  and  $\mathfrak{v}$ 

("##0.00"; 125.2; 2; 33.5; 24)

合計編集 ("000" ; 1 ; 18 ; 4 ; 23 ; 17)

#### **C\_INTEGER** (\${4})

 $4$  $$1$   $$2$   $$3$ 

4<sup>th</sup> Dimension

4<sup>th</sup> Dimension

OK experiments and the control of the control of the control of the control of the control of the control of the control of the control of the control of the control of the control of the control of the control of the cont Document (255) FldDelimit RecDelimit E<sub>rror</sub> MouseDown KeyCode Modifiers MouseX MouseY MouseProc

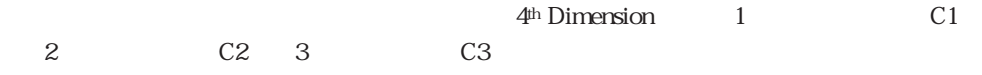

C1 C2 ...Cn

4D Compiler 4th Dimension

4D Compiler  $4<sup>th</sup>$  Dimension  $4<sup>th</sup>$ COPY ARRAY (The copy of  $\mathcal{S}$ ) **SELECTION TO ARRAY** (The contract of the contract of  $\mathbf{R}$ ) **LIST TO ARRAY** (  $\qquad ; \qquad ; \{ \qquad \qquad \}$ ) **DISTINCT VALUES** (The contribution of  $\mathbf{C}$ **COPY ARRAY COPY ARRAY** 2 4D Compiler 1  $\overline{a}$ 2 a  $1$   $2$ 4D Compiler **COPY ARRAY**  $1$  $$:=$ **Size of array** (  $\qquad$  ) **ARRAY REAL (するような) がくさい きんきょう まんの For**  $(\$i ; 1 ; \$)$  )  $({\hat{S}}i) =$   $({\hat{S}}i)$  1 1 **End fo**r

4D Compiler

 $1$ :  $2$ 

# **SELECTION TO ARRAY**

**SELECTION TO ARRAY** 

**SELECTION TO ARRAY** ([Network: The contract of the contract of the contract of the contract of the contract of the contract of the contract of the contract of the contract of the contract of the contract of the contract o

 $\mathcal{U}$  , the contract of the contract of the contract of the contract of the contract of the contract of the contract of the contract of the contract of the contract of the contract of the contract of the contract of th

**SELECTION TO ARRAY** 1 **SELECTION TO ARRAY** 1

**SELECTION TO ARRAY** (The set of  $\mathbf{R}$ )  $\alpha$  and  $\beta$ 

## **LIST TO ARRAY**

**LIST TO ARRAY** and the local contract in the local contract in the local contract in the local contract in the local contract in the local contract in the local contract in the local contract in the local contract in the  $\overline{2}$ 

**DISTINCT VALUES** 

**DISTINCT VALUES** 

 $\frac{1}{\sqrt{2\pi}}$ 

**DISTINCT VALUES** 

#### 4D Compiler

# **SELECTION TO ARRAY** ([Year of the state of the state of the state of the state of the state of the state of the state of the state of the state of the state of the state of the state of the state of the state of the state

" P  $\rightarrow$ "

4D Compiler

#### **ARRAY REAL ARRAY INTEGER**

 $10$ 

**ARRAY STRING** (\$  $\qquad$ ; 10)

4<sup>th</sup> Dimension

**SEND VARIABLE** ( ) **RECEIVE VARIABLE** ( )

 $2 \leq$ 

**Tase of**  $\alpha$ 

```
`変数送信の例
SET CHANNEL (12 ; " 1")
$ :=Type ([ \qquad] )
SEND VARIABLE ($)
For ($i ; 1 ; Records in Selection)
$:=[-]SEND VARIABLE ($)
End for
SET CHANNEL (11)
`変数受信の例
SET CHANNEL (12 ; " 1")
RECEIVE VARIABLE ($)
case of
\setminus ($ =0)
RECEIVE VARIABLE ($)
\setminus ($ =1)
RECEIVE VARIABLE ($)
\setminus ($ =2)
 RECEIVE VARIABLE ($
End case
SET CHANNEL (11)
   Type  4<sup>th</sup> Dimension
```
**Type** ( )

 $1$ 

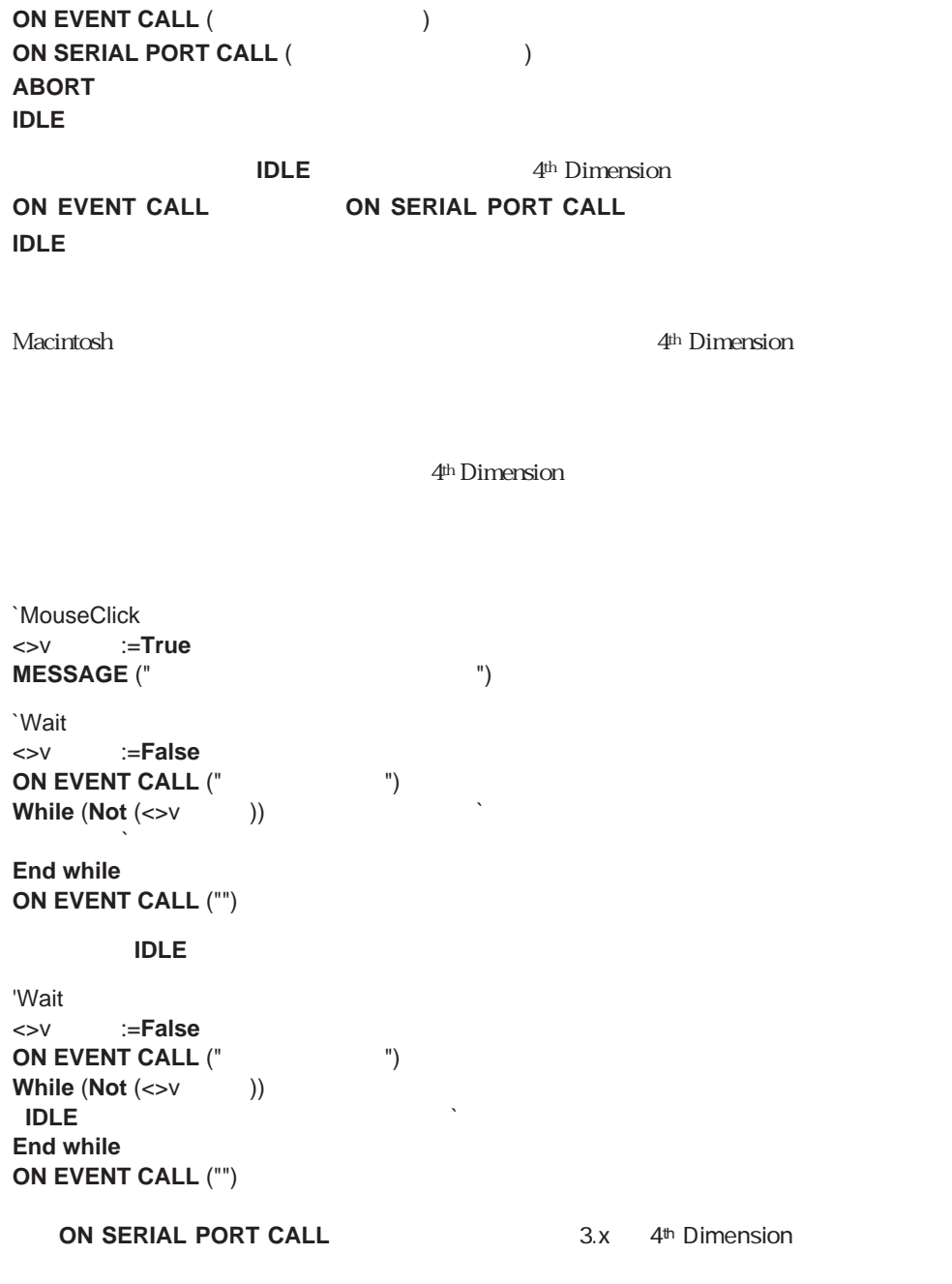

3.x **RECEIVE PACKET** 

### ABORT

4<sup>th</sup> Dimension **EXECUTE APPLY TO SELECTION APPLY TO SUBSELECTION** 

**Open Document Create Document Append Document**

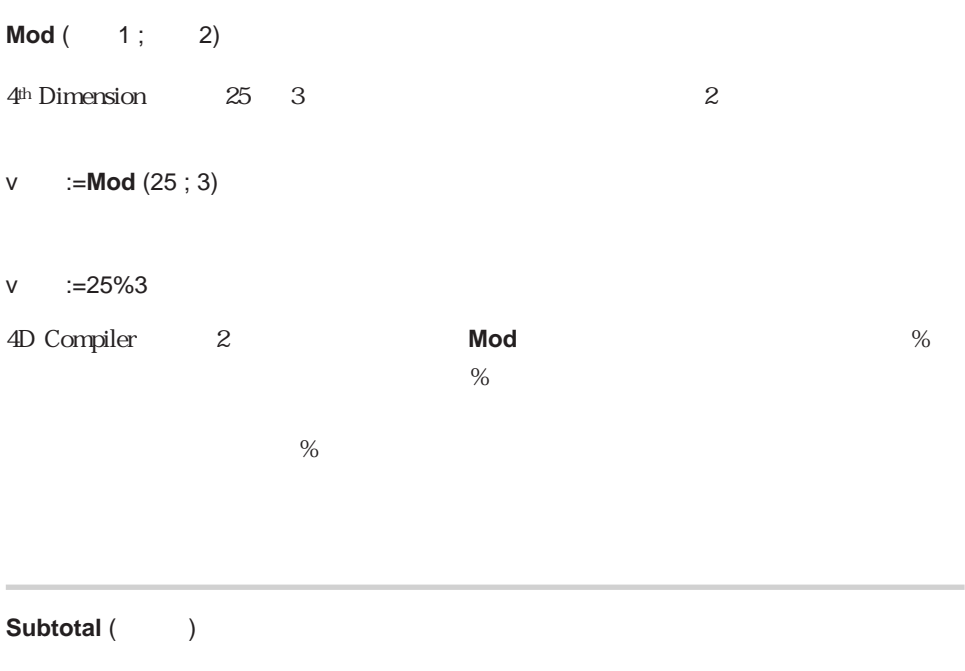

コンパイルしたデータベースでは、**Subtotal** 関数はブレーク処理を起こしません。ブレ **BREAK LEVEL** 

**ACCUMULATE** 

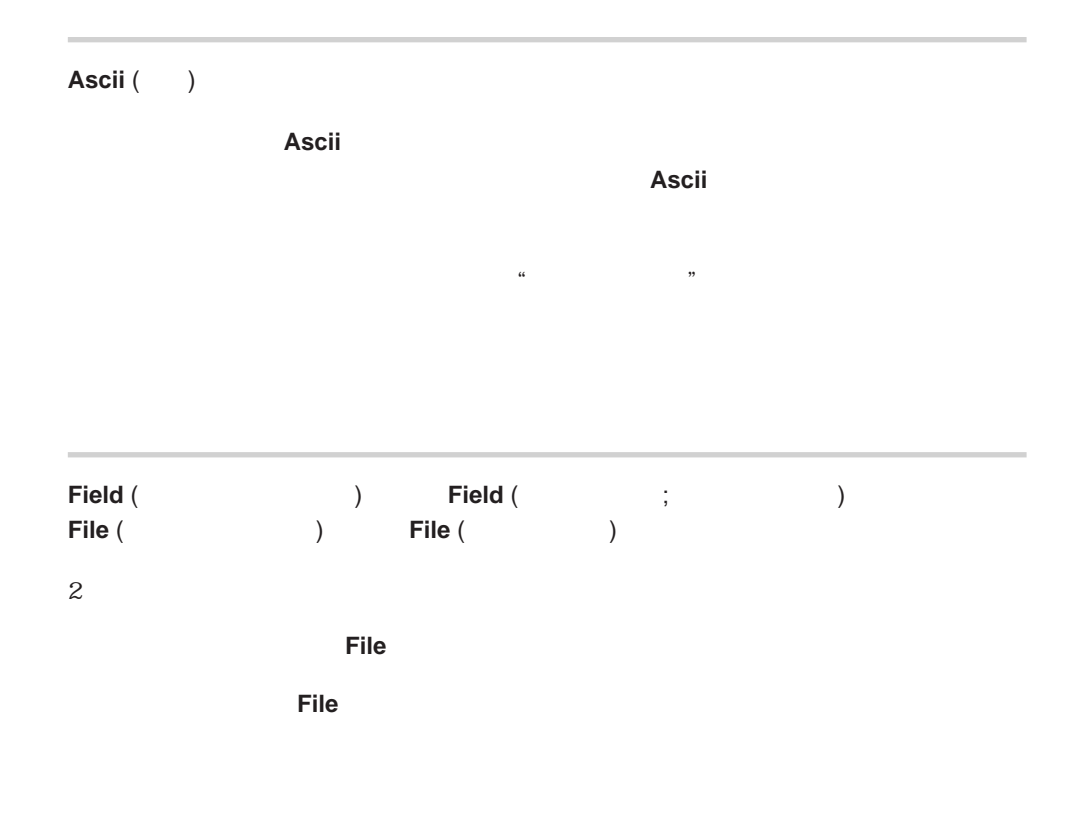

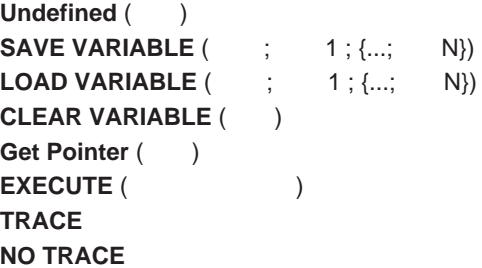

# **Undefined**

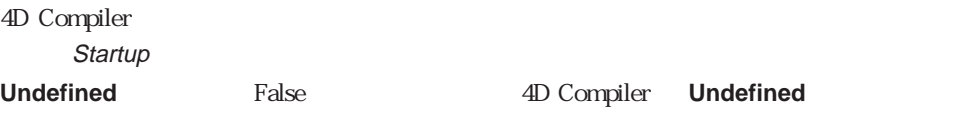

**Undefined** True

Undefined

Undefined True  $F$ alse $\Box$ 

# **SAVE VARIABLE LOAD VARIABLE**

LOAD VARIABLE Undefined

**Undefined** False

**LOAD VARIABLE** コマンドを実行した後、ロードした変数のうちの 1 つを初期値と

v 1:="xxxxxx" `"xxxxxxx" LOAD VARIABLE  $v = 2:=$ "xxxxxx"  $v$   $3:=$ "xxxxxx" v 4:="xxxxxx"<br>LOAD VARIABLE ("  $" ; v \t1; v \t2; v \t3; v \t4)$ **If** (v  $1 = "xxxxxx"$ ) `... **Else**  $\sim$  トランド おつかった。 **End if**

# **CLEAR VARIABLE**

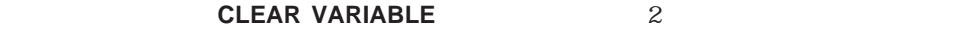

**CLEAR VARIABLE** () **CLEAR VARIABLE** ("a")

 $1$  $\overline{0}$ 

**CLEAR VARIABLE** 

配列の場合、**CLEAR VARIABLE** コマンドは、要素数が 0 の新しい配列の定義を意味し

**CLEAR VARIABLE** ( ) 2

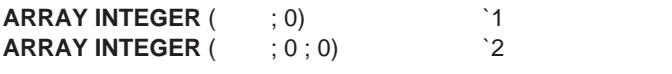

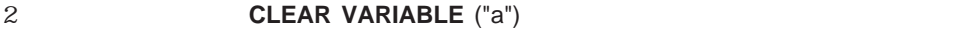

### **Get Pointer**

**Get Pointer** 

V1 V2 ...V12

#### **ARRAY POINTER** (p ; 12)

- p {1}:=>>V1
- p {2}:=>>V2
- p {12}:=>>V12

#### **ARRAY POINTER** (p : 12)

**For** (i ; 1 ; 12) p配列{i}:=**Get Pointer** ("V"+**String** (i)) **End for**

 $\sim$  2

#### $V1...V12$

#### **C\_LONGINT** (V1 ; V2 ; V3...V12)

 $V1...V12$ 

 $V1:=0$  $V2:=0$ 

 $V12:=0$ 

# **EXECUTE**

#### **EXECUTE**

### **EXECUTE**

4D Compiler

#### **EXECUTE**

 $$ :=$ **EXECUTE** ("Its = + String (\$ ))

#### **Case of**

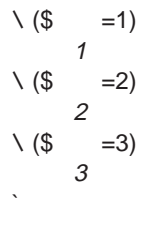

#### **End case**

...

**EXECUTE** 

**EXECUTE Case of** EXECUTE

# TRACE **NO TRACE**

 $2 \overline{a}$ 

4D Compiler

4D Compiler

**DEFAULT FILE** ([aFile])

```
`セットに関するコマンド
V:="
P:=>>VADD TO SET (P>>)
CREATE EMPTY SET (P>>)
CREATE SET (P>>)
LOAD SET (P>> ; "
 `レイアウトに対するコマンド
V:="
P:=>>VINPUT LAYOUT (P>>)
OUTPUT LAYOUT (P>>)
DIALOG (P>>)
 `命名セレクションに関するコマンド
V = "P:=>>VCOPY NAMED SELECTION (P>>)
CUT NAMED SELECTION (P>>)
 `書き出しと読み込みに対するコマンド
V:="\qquad"
P:=>>VEXPORT DIF (P>>)
EXPORT SYLK (P>>)
EXPORT TEXT (P>>)
IMPORT DIF (P>>)
IMPORT SYLK (P>>)
IMPORT TEXT (P>>)
 `検索とソートに関するコマンド
P:=>>[aFile]aFiled
SEARCH (P>>#"")
SEARCH BY FORMULA (P>>#"")
SEARCH SELECTION (P>>#"")
SEARCH SELECTION BY FORMULA (P>>#"")
SORT SELECTION (P>> ; >)
 `印刷に関するコマンド
V:=""P:=>>VPRINT LABEL (P>>)
REPORT (P>>)
```
 $V:=$ " P:=>>V

#### **PAGE SETUP** (P>>) **PRINT LAYOUT** (P>>)

`セレクションに関するコマンド P:=>>[aFile]aFiled **APPLY TO SELECTION** (P>>="")  $N:=1$ P:=>>N **GRAPH FILE** (P>> ; [aFile]aField ; [aFile]AnotherField)

```
`レコードに関するコマンド
N = 1P:=>>1
GOTO RECORD (P>>)
GOTO SELECTED RECORD (P>>)
```
**ADD TO SET GOTO RECORD GOTO SELECTED RECORD APPLY TO SELECTION LOAD SET SEARCH SEARCH SELECTION SEARCH SELECTION BY FORMULA DIALOG EXPORT TEXT EXPORT DIF EXPORT SYLK CREATE EMPTY SET OUTPUT LAYOUT INPUT LAYOUT GRAPH FILE PRINT LAYOUT PRINT LABEL IMPORT TEXT IMPORT DIF IMPORT SYLK CREATE SET SORT SELECTION PAGE SETUP COPY NAMED SELECTION MOVE NAMED SELECTION REDUCE SELECTION**
4<sup>th</sup> Dimension

 $n$  $n$ 

<span id="page-108-0"></span>"良いプログラムをつくる"ための決定的な方法を説明するのは難しいことですが、良い

4th Dimension  $\blacksquare$ 

 $\overline{\phantom{a}}$  v :=5"

**C\_INTEGER C\_LONGINT** 

 $\sim$  2

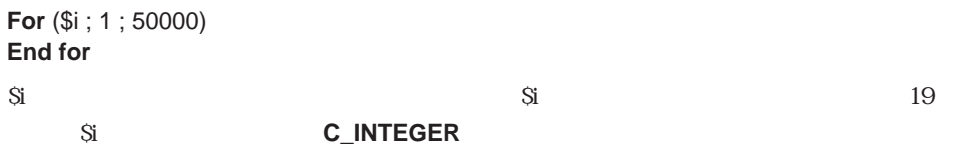

<span id="page-110-0"></span>4th Dimensionの関数の中には整数を返すものがあります(**Ascii** 関数など)。4D Compiler

\$0:= **Random** % (\$2 - \$1+1) + \$1

4D Compiler \$0

**C\_LONGINT** (\$0) \$0:= **Random** % (\$2 - \$1+1) + \$1

 $\mathbb{R}^n$ :  $\mathbb{R}^n$ :  $\mathbb{R}^n$ :  $\mathbb{R}^n$ 

**C\_STRING** 

 $\alpha$  and  $\alpha$ 

注:文字を比較する場合は、文字そのものではなく **Ascii** 関数による値を使用してくだ

<span id="page-111-0"></span>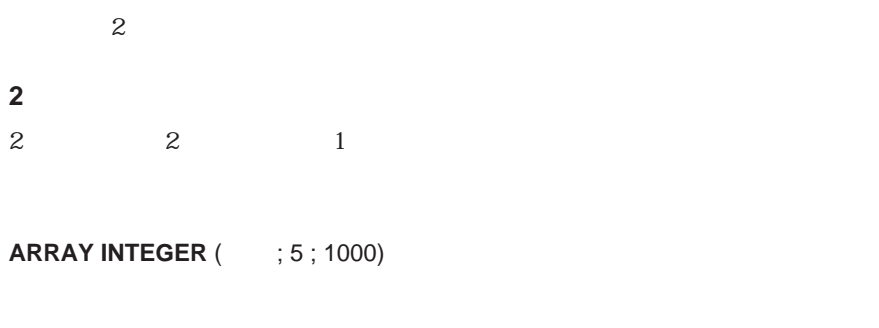

**ARRAY INTEGER** (  $\qquad$  ; 1000 ; 5)

#### **Case of**  $\setminus ([ \quad ] \quad = " \quad " )$  $\mathcal{L}=\mathcal{L}^{\mathcal{H}}$  "  $\setminus ([ \quad ] \quad = " \quad ' )$  $\mathcal{L}=\mathcal{L}=\mathcal{L}=\mathcal{L}$  $\setminus ([ \quad ] \quad = " \quad '')$

 $\mathcal{L}=\mathcal{L}^{\mathcal{H}}$  " **End case**

$$
$ := 1
$$
\nCase of

\n
$$
\sqrt{$} = " \ )
$$
\n
$$
\sqrt{$} = " \ )
$$
\n
$$
= " \ .
$$
\n
$$
\sqrt{$} = " \ )
$$
\n
$$
= " \ .
$$
\n
$$
\sqrt{$} = " \ )
$$
\n
$$
= " \ .
$$
\n
$$
= " \ .
$$
\n
$$
= " \ .
$$
\n
$$
= " \ .
$$

 $\lq\lq$  My  $\qquad \lq\lq$ 

## <span id="page-112-0"></span>**Case of**

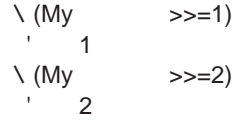

### **End case**

#### **Case of** \$ワーク:=Myポインタ>>

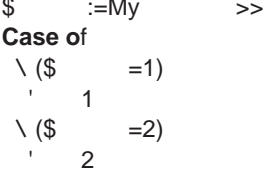

### **End case**

4D Compiler

 $5<sub>5</sub>$ 

4<sup>th</sup> Dimension

4D Compiler

コンパイラのメッセージ **A**

4D Compiler

4D Compiler "

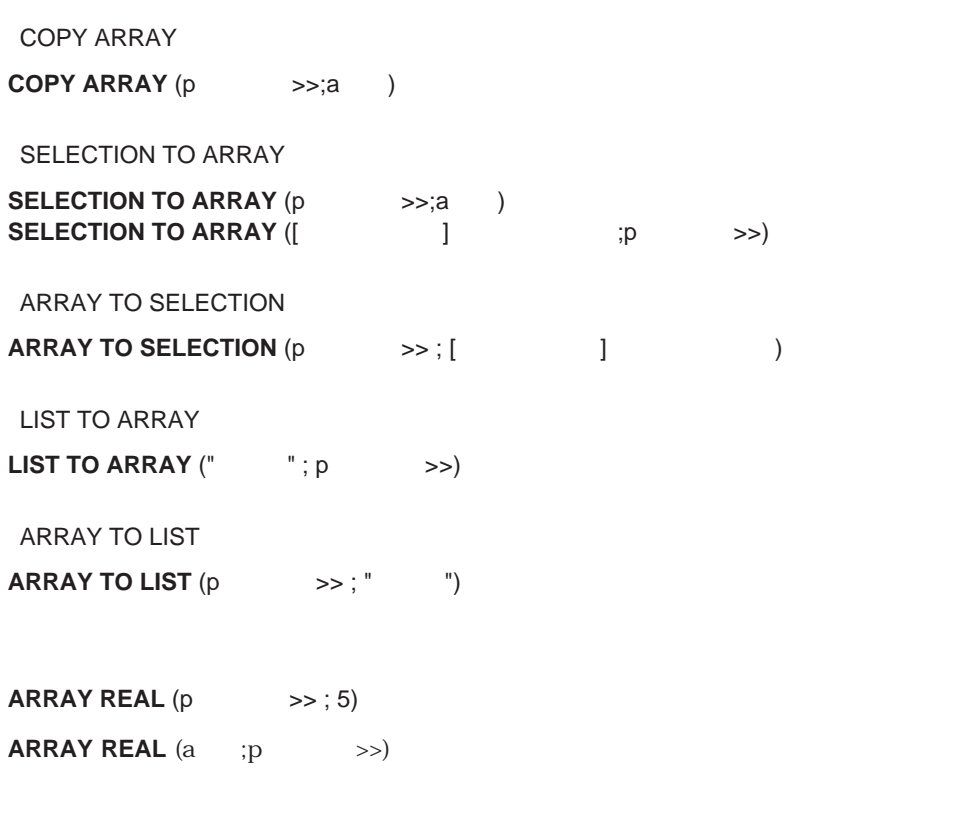

Undefined

**If** (**Undefined** (**v** ))

**Undefined** False

 $\mathbf{a}$  and  $\mathbf{v}$ 

## <span id="page-116-1"></span><span id="page-116-0"></span>P  $>>[[2]]:=$ "a"

v  $[[p \t>>]]:=$ "a"

**ALERT** (a  $\{p \rightarrow \}$ )

**SP SELECT CELL ()** 

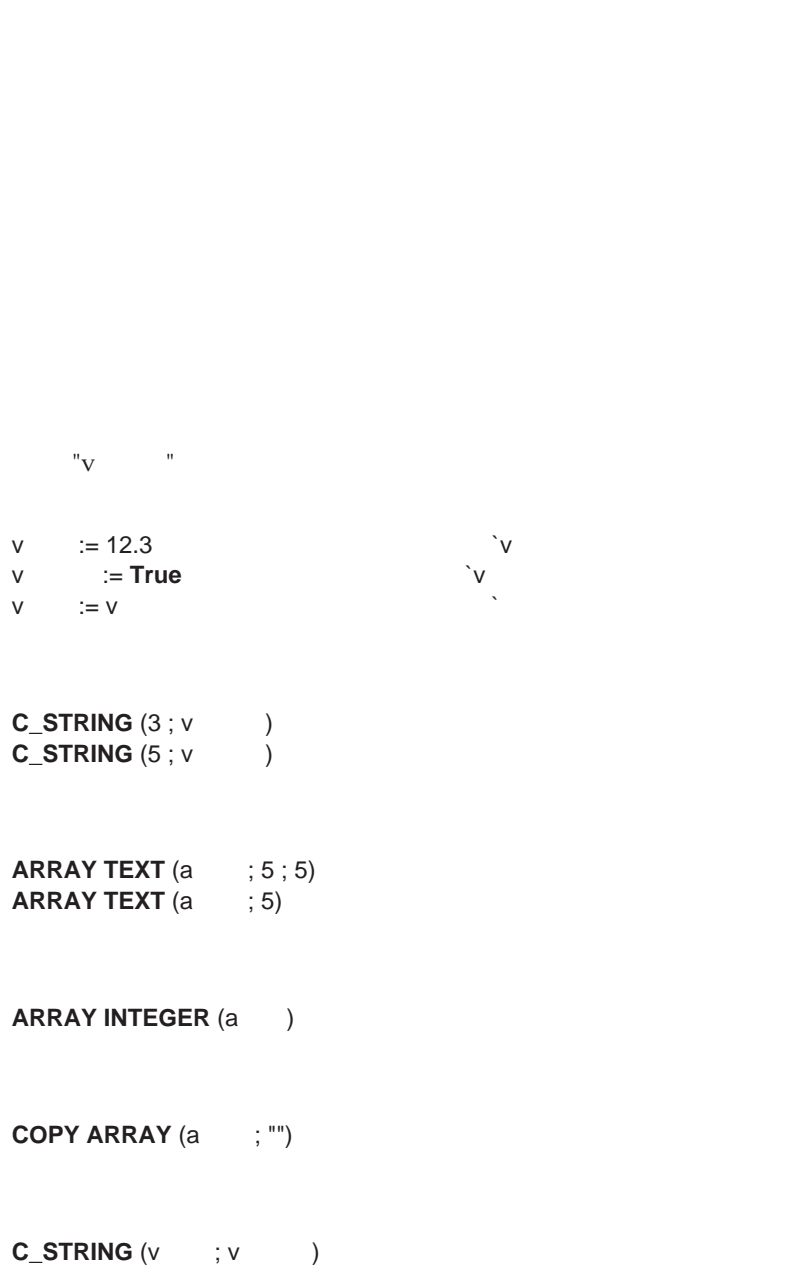

 $6$ 

<span id="page-117-0"></span> $\mu$ 

 $"v$   $"$  $P(P)P$  "  $V = \frac{1}{n}$  :  $=$  "  $\mathbf{u} = \mathbf{v} - \mathbf{u}$ DISTINCT VALUES **DISTINCT VALUES** (The contract of contract  $(1, 2, 3)$ DISTINCT VALUES  $225$ **C\_STRING** (325 ; v )  $"_{\mathbf{V}}$  v  $v$  (1)  $"v"$ 

 $v \{5\} := 12$  $v := " + Num (i)$ v  $:= v * v$   $*$  $S\{\}$  $$i := "3"$  `\$i  $${}_{5}$  $${}_{1}$  $\}$  := 5

a  ${\binom{4}{3}} := 4$ 

```
ー<br>"V" = "
   C_TEXT (v)
   COPY ARRAY (vert and the set of the set of the set of the set of the set of the set of the set of the set of the set of the set of the set of the set of the set of the set of the set of the set of the set of the set of t
         ー<br>"マー<sup>ル</sup>マー
  v :=v\mathbb{P}_{\mathbf{V}} versus \mathbb{P}_{\mathbf{V}}v := Num(v)"aARRAY TEXT (a (12)
" a \overline{\phantom{a}}"
v \implies := 5
```
"v" v"

$$
v \qquad := 3.5
$$

v  $:= [$  ]

$$
\begin{array}{ccc}\n\cdot & \cdot & \cdot & \cdot & \cdot & \cdot \\
\cdot & \cdot & \cdot & \cdot & \cdot & \cdot \\
\cdot & \cdot & \cdot & \cdot & \cdot & \cdot\n\end{array}
$$

$$
\mathsf{v} \qquad := \mathsf{Num}\,(\texttt{``}\qquad \qquad \texttt{''}) \mathsf{>>}
$$

**If** (vブール) **End for**  $\sum_{i=1}^{n}$  **End if**  $"$ {"  $\{$   $\}$ 

<span id="page-120-2"></span><span id="page-120-1"></span><span id="page-120-0"></span>「"}"が多すぎます。  $\}$  }  $\{$ ")"  $($  and  $($  and  $)$  $"$ ("  $\overline{\phantom{a}}$  ) and  $\overline{\phantom{a}}$  (

**If** (**Modified** (v )) **Modified** 

 $"$ {" **C\_ INTEGER** (a) a  $(2) := 1$ 

**C\_INTEGER** ([  $\qquad \qquad$  ]

**C\_INTEGER** (\${"3"})

 $\cdots$ 

**COPY ARRAY** (a 1 a 2)

 $v = [[3 := "a"$ 

 $v \t 3] := "a"$ 

**ARRAY TO SELECTION** (a  $\qquad$ ;  $\qquad$  )

 $\mathbf{If}$  $If (v)$ "v $V$ "

<span id="page-121-0"></span>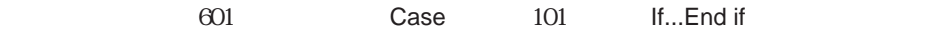

p :=  $>>v + 3$ 

 $"_{\rm V}$ 

v [[3]] v [[v ]]  $\begin{array}{ccc} \hbox{\tiny $u$} & \hbox{\tiny $v$} & \hbox{\tiny $v$} & \hbox{\tiny $v$} & \hbox{\tiny $v$} & \hbox{\tiny $v$} \ \hbox{\tiny $V$} & \hbox{\tiny $v$} & \hbox{\tiny $v$} & \hbox{\tiny $v$} \end{array}$ 

<sup>P</sup>プロシージャ (**Num** (v文字列))

"P<sup>"</sup>

**DEFAULT FILE** (The set of  $\overline{z}$ )

 $P$  (3+2) " P  $\blacksquare$ 

コンパイラのメッセージ A

<span id="page-122-1"></span><span id="page-122-0"></span>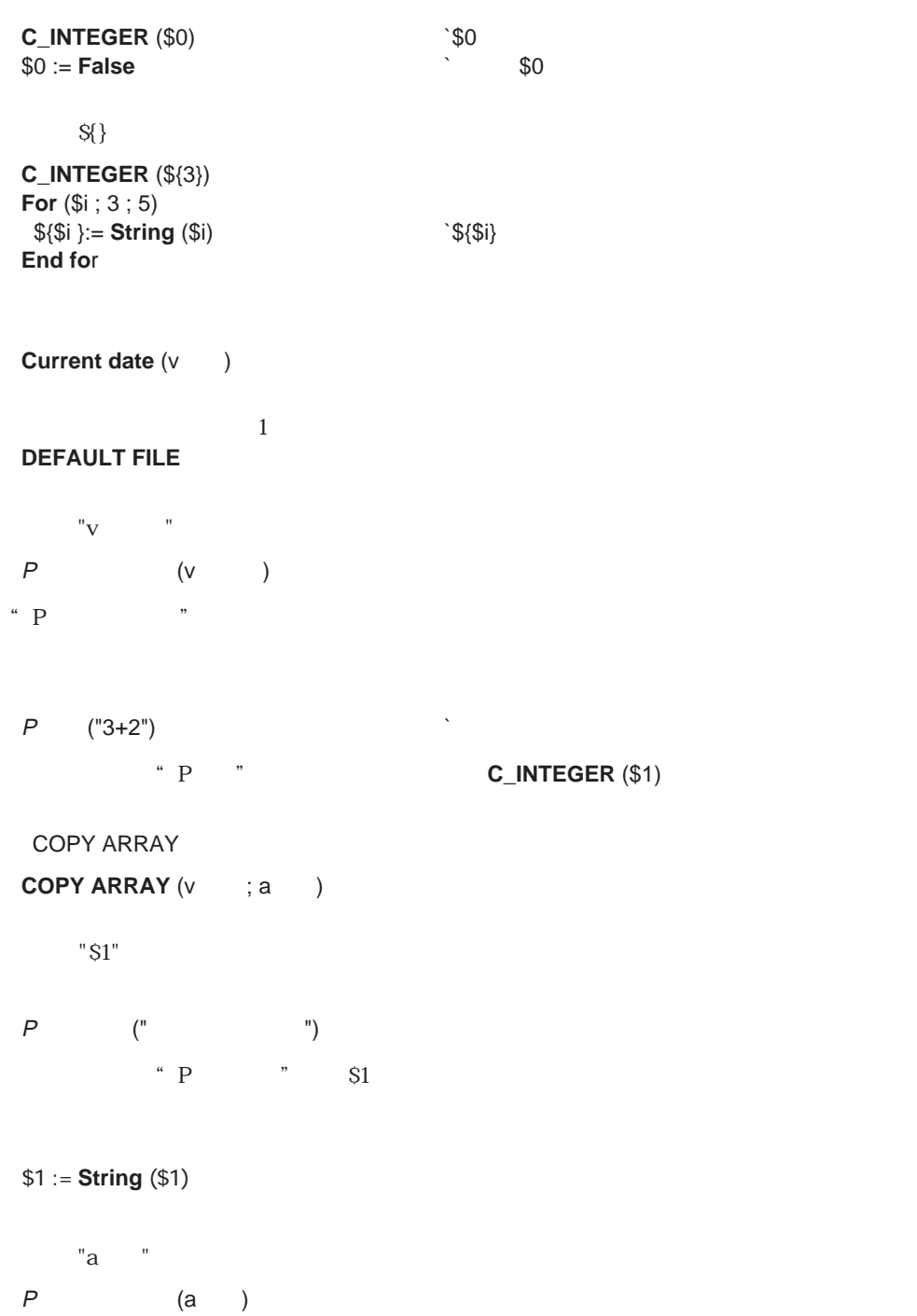

#### <span id="page-123-0"></span>**RECEIVE VARIABLE** (\$1)

 $"S1"$ 

## **FIELD ATTRIBUTES** (The set of the set of the set of the set of the set of the set of the set of the set of the set of the set of the set of the set of the set of the set of the set of the set of the set of the set of the

v 2 := v 1 + **True** 

 $\Rightarrow$ 

**SEARCH** ([My ] ; [My ]My ; >)

" $V$   $2"$ 

**If** (v = v 2)

"v" "v" ( $\mathbb{Z}^n$ 

 $-(-$ 

「外部」の定義が正確ではありません。<br>「外部ルーチン"nn"の定義

v := -**False** 

「内部エラーxx」

ACI Technical Support

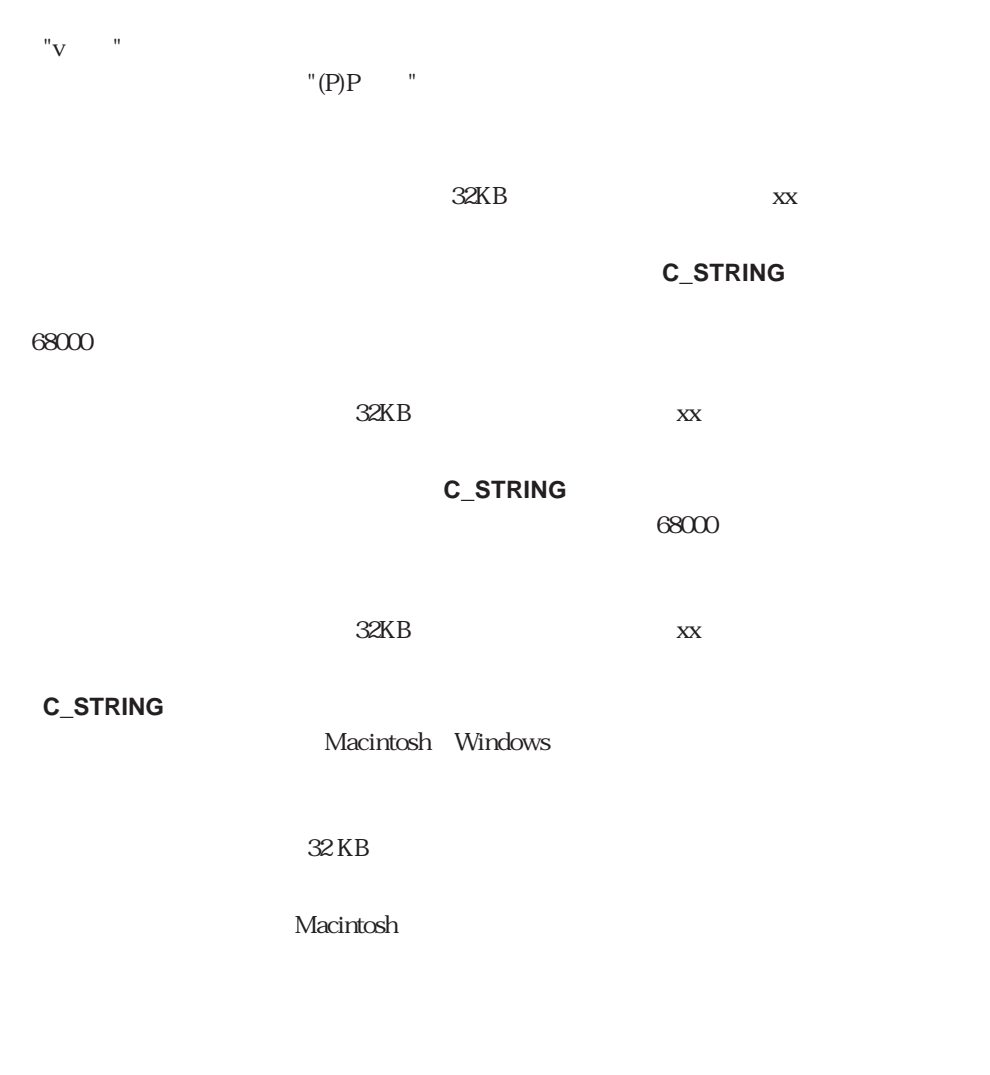

 $4D$ 

4th Dimension

 $"L \t v"$  v $"V \t v"$  $\overline{O}{K}$ 

Name

"String" 1" 1"

Name

"Ext1" "Proc.Ext"

 $($  $v = 1 := 0$ v  $2 := 2$ <br>v  $3 := v$ 

v  $3 := v$  2 % v 1

EXECUTE

 $V$ 

p := **Get pointer** ("v")  $V$ v := p  $\Rightarrow$  $p \left( \frac{1}{2} \right)$  $v := v$  [[p  $>>$ ]] p  $\mathbf p$ 

4th Dimension

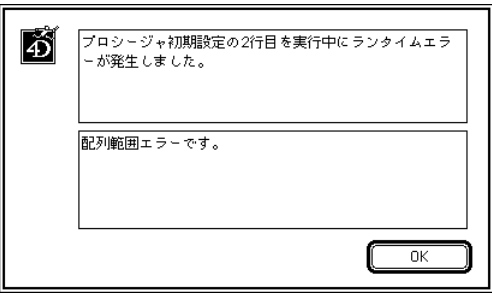

a  
a  

$$
\{1\} := 32767
$$
  
a  
 $\{1\} := a$   
 $\{1\} + 12$ 

a  ${17} := 2.3$  $\degree$  a  $\degree$  5 "a $\{17\}$ "

$$
v = 1 := 0\n v = 2 := 2\n v = 3 := v = 2 % v = 1
$$

 $3$   $\sim$   $\frac{1}{3}$ 

 $v \t>> 5$  $\mathbb{C}$  v  $\mathbb{V}$   $\mathbb{V}$   $\mathbb{V}$ 

**C\_STRING**  $(5; v \t 1)$ **C\_STRING** (10 ; v 2)

<span id="page-127-0"></span>v文字列2 := "アイウエオカキクケ" v文字列1 := v文字列2 `v文字列2 9文字ですが、v文字列1には5文字しか格納できない。 i := 30 v文字列[[i]] := v文字列2

My  $:= ""$  $v :=$  **Ascii** (My $)$ 

4D Compiler

 $\frac{1}{2}$   $\frac{1}{2}$   $\frac{1}{2}$ 

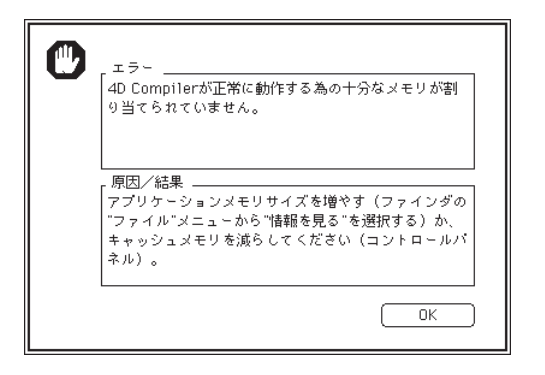

A-14

<span id="page-128-0"></span>4D Compiler Pro **4D Engine** 

4D Engine

(データファイル、クィックレポート、ラベル、アイコンもカスト、ラベル、保存した検索条件...)のアイコンもカスト

 $\mathcal{Z}$ 

アプリケーションアイコンのカスタマイズ **B**

4D Compiler

4<sup>th</sup> Dimension

# **Macintosh**

 $\text{ResEdit}^{\text{m}}$ 

ResEdit Apple Computer, Inc. ResEdit  $\mathsf R$ 

1. コンパイルしてマージしたストラクチャファイルしてアイルしています。 ResEdit ResEdit で

2. BNDL リソースを開発している。<br>2. BNDL OwnerName

Creator the Creator the Macintosh Preator Creator Creator 2014

Apple Computer, Inc. Nacintosh Macintosh

**Creator** Creator

 $C$ reator  $C$ 

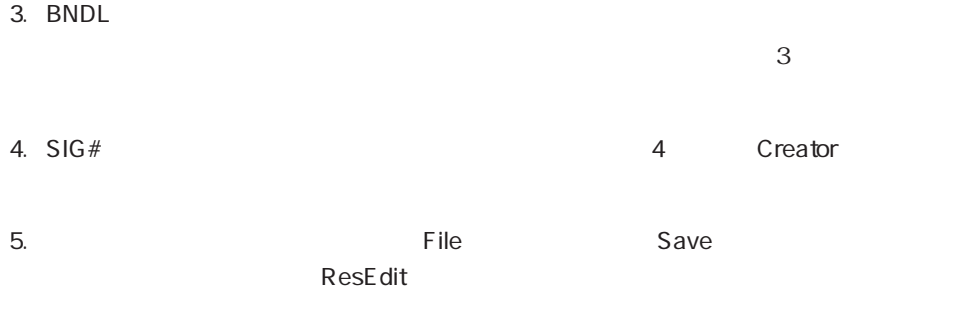

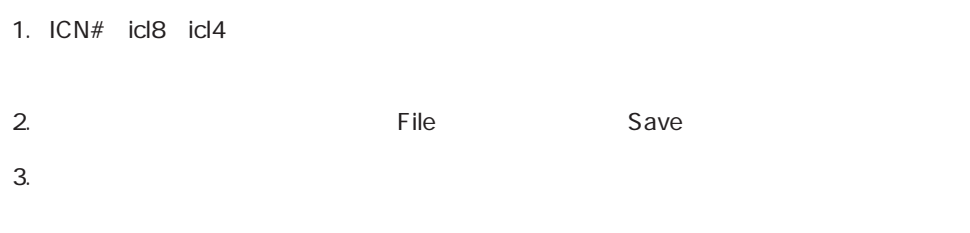

選び、option キーとコマンドキーを押し続けます。すると、ダイアログボックスが表示

# **Windows**

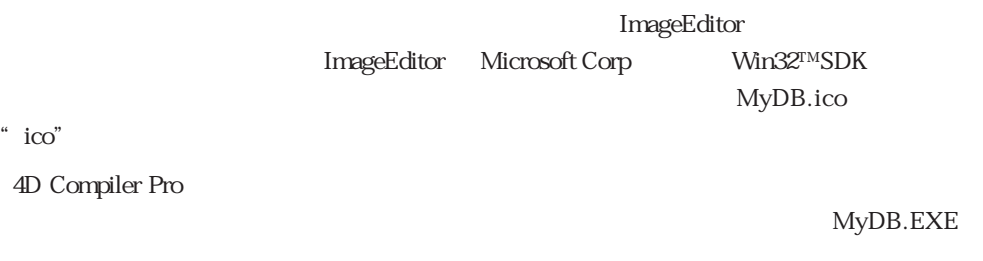

**The Select Change Icon** 

# 4D Compiler

4th Dimension Customizer Plus 4D Compiler

注:Customizer Plus に関する詳細は、Windows版では、4th Dimension に添付の Custo.hlp Macintosh Customizer Plus

Customizer Plus 4D Compiler

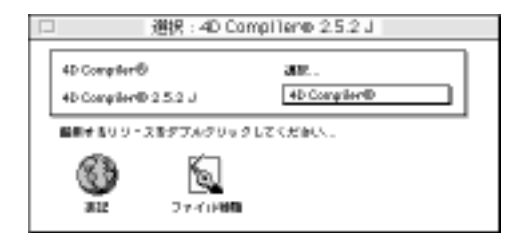

Macintosh

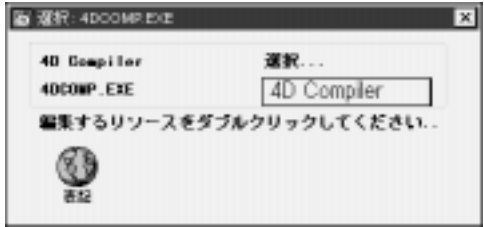

Windows

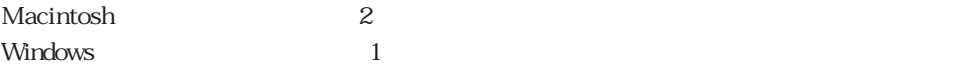

<span id="page-133-0"></span>4D Compiler 4th Dimension

# Macintosh

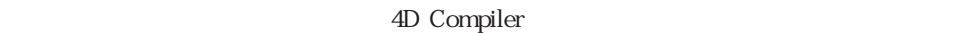

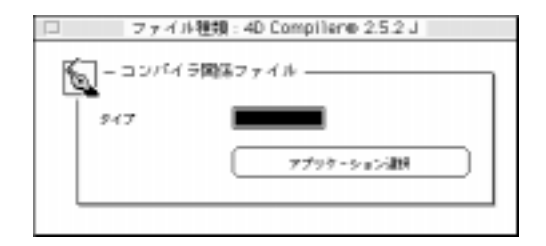

Creator  $\overline{C}$ 

4D Compiler Creator Creator

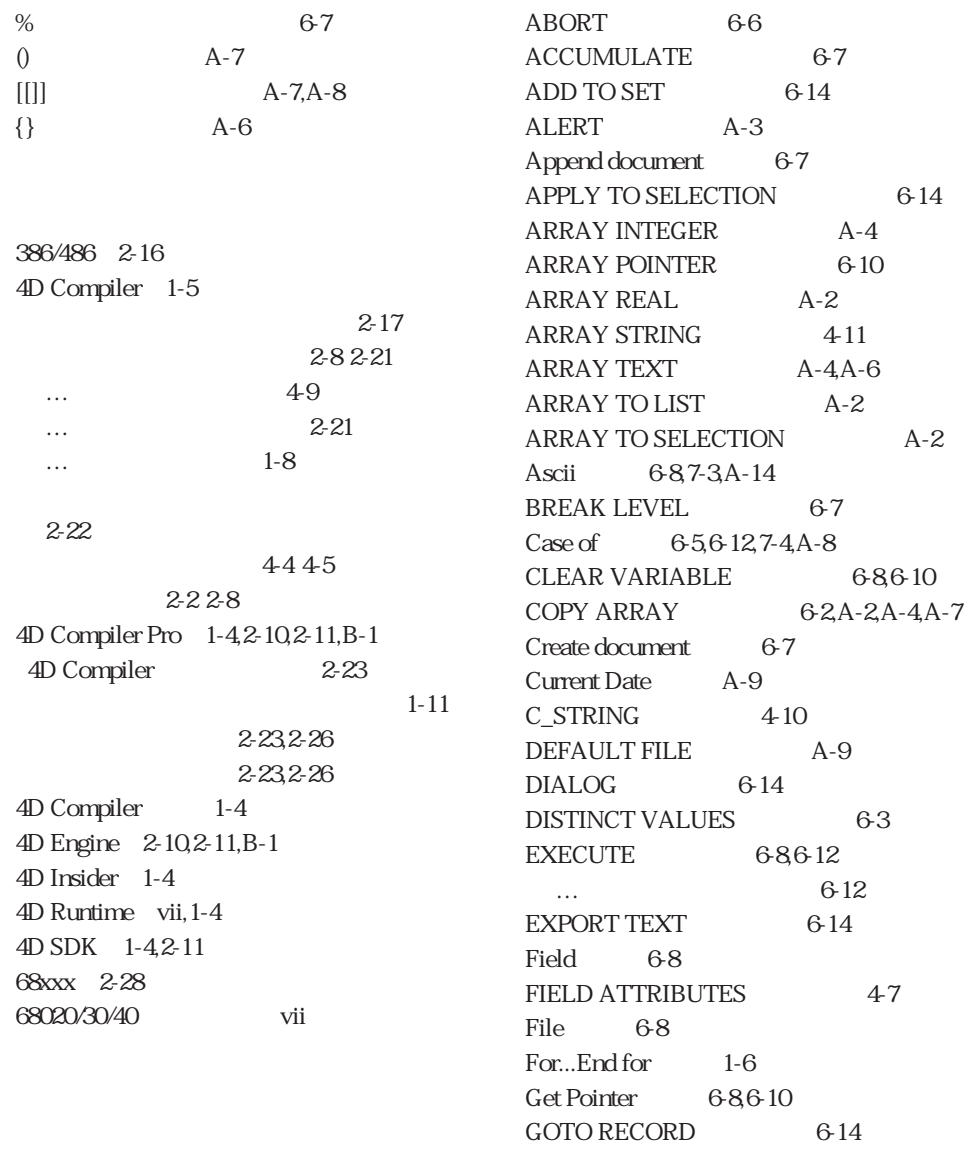

索引 **I**

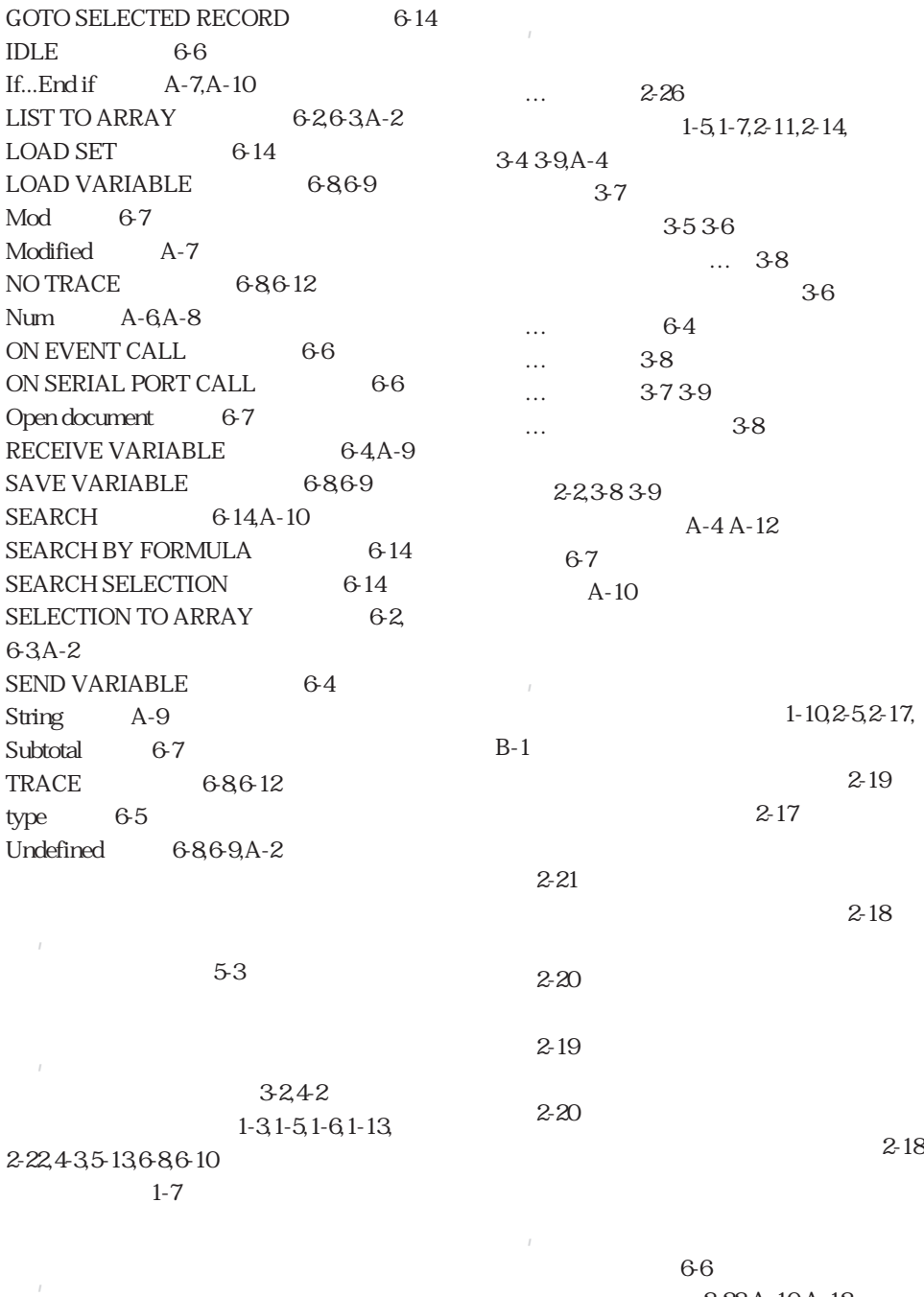

WIN4DX  $2-28$ 

[カーネルコール 6-6](#page-99-1) 2-22,A-10,A-12

[カウンタ 4-7,7-2](#page-72-0)

[Customizer Plus 3-1,C-1](#page-54-0)  $C-2$  $C-2$ [空の文字列 6-8](#page-101-0)  $\bar{z}$ viii,  $1-3$  $\overline{y}$  $5-15$ [シンボルテーブル内の… 3-4](#page-57-0)  $\bar{f}$  $2-1,3-7, A-2$ […の表示 2-26](#page-51-1)  $3-12$  $\mathbf{I}$ 1-2  $\sim$  7-1 2-24,4-4,4-5,4-7, 4-7̃4-11,5-2,5-3,7-2 C\_BOOLEAN 4-5 C\_DATE 4-5 C\_GRAPH 4-5 C\_INTEGER 4-5,4-8,7-2,A-7,A-8 C\_LONGINT 4-5,4-8,7-2 C\_PICTURE 4-5 C\_POINTER 4-5 C\_REAL 4-5 [C\\_STRING 4-5,4-8,4-10,5-3,7-3,A-4,](#page-70-0) A-5,A-11,A-13 C\_TEXT 4-5 C\_TIME 4-5 4-84-8,4-9 …  $4-6+7$ … 4-7,7-2<sup>7</sup>-5 […の配置 4-9](#page-74-0)  $\ldots$  49 …  $49$ A-14 2-8 2-21  $2-11$  $2-14$  $2-9$  $2 - 12$  $\frac{2}{5}$ 10 2-13  $2 - 13$  $2-142-17$ 2-22 2-23 2-24 [コンパイル時間の短縮 4-7](#page-72-1)  $2 - 25$ 2-23  $\ldots$  1-2 …  $2-22$  $2 - 24$  $2 - 24$  $2-26$  $2 - 25$ 2-19 1-31-4  $1 - 7$  $\overline{f}$ [プロジェクトを使用した… 2-6](#page-31-0) 2-17  $\sim$ 5-14  $A-6A-8$ ix,3-1,3-23-44-3 … 4-3  $3-2$  $3-3$ 

ョン 2-1,2-10,2-24,B-1

索引 I

 $2-21$  $\mathcal{A}$ [数値演算コプロセッサ viii](#page-9-0)  $1 - 2$  $2-1,2-13$ Startup 1-6,4-9  $\sim$  6-8  $\overline{1}$  $A-10A-12$  $\overline{1}$ [数値変数 4-4,7-2̃7-3](#page-69-0) [テキスト変数 4-7](#page-72-0) [文字列 7-3](#page-110-0) 2-24 2-25 … 2-25  $3-1,3-10$  $2 - 18$ vii, 1-5, 1-7, 2-6, 2-11, 3-8, 3-9  $2 - 12$ … **B-1** […の標準アイコン 2-27](#page-52-0)  $\bar{f}$ 4D Compile r ... 2-23  $\bar{I}$ 6465 ... 2-17  $\bar{f}$ 6-5  $\ldots$  1-12  $2 - 20$  $2-7$  $2-19$  $2 - 20$  $\bar{z}$ 2-27  $\bar{I}$ 2-246264A-13 5-6 [1次元のコマンド 6-3](#page-96-1) [シンボルテーブル内の… 3-2](#page-55-0) [次元数の変更 5-5](#page-82-0) [2次元… 7-4](#page-111-0) … 6-2 [文字… 5-6](#page-83-0) 6-4  $2 - 24$  $\ldots$  5-5 ix, 2-1, 2-13,3-1,3-10 3-12, 5-9,6-8 Macintosh … 2-21 2-22 [Power Macintosh 2-16,2-28](#page-41-1) [PowerPC 2-16,2-28](#page-41-1) …  $2-28$  $\boldsymbol{I}$ [引数 A-8̃A-9](#page-121-0) [引数の受け渡し 5-11](#page-88-0) [Customizer Plus C-2](#page-133-0)

4D Compiler (2-23)

 $\bar{I}$  $C-2$ 2-32-8  $2-6$  $2-3$  $2 - 7$ 2-7  $2 - 7$  $2 - 4$  $2 - 7$  $2 - 7$  $\sim$  2-21  $7-4$ 4-7 6-7 … 6-7  $1-11,2-1,2-4$  $\ldots$  2-7 …  $2-42-6$ 3-24-2 [シンボルテーブル内の… 3-2̃3-3](#page-55-0) 5-25-4 [386/486 2-16](#page-41-1) [680xx 2-28](#page-53-0) [Motorola 68xxx 2-15](#page-39-1) [Motorola PowerPC 2-16](#page-41-1) Pentium 2-16 PowerPC 2-16 [文書 6-7](#page-100-1)  $\mathcal{L}$ Macintosh ... 2-21 Windows … 2-22 [ローカル… 7-5](#page-112-0) [変数とその他 6-8](#page-101-1) 4-4 $-4.4$ [実数と文字列 4-8](#page-73-1) [Pentium 2-16](#page-41-0)  $\mathbf{r}$ [包括引数 5-13,A-9](#page-90-0) [ボタン 7-3](#page-110-0) 4647,586465,68610, 6-13̃6-14,7-4,A-2̃A-3,A-6,A-8,A-13 5-11<sup>5-13</sup>  $\overline{1}$  $Mac4DX$   $2-28$  $\mathcal{A}$ 2-42-9  $\overline{E}$ 3839 ド 1-5,3-8̃3-9  $5-4$  $1 - 26 - 8$ [Motorola 68xxx 2-15](#page-40-0) [Motorola PowerPC 2-16](#page-41-1)  $\overline{1}$ 5-14  $\overline{R}$ 4-7,7-2

4D Compiler 4-9

 $\ldots$  4-2

 $I-5$ 

索引 I

 $\overline{a}$ 5758 外部オブジェクト 5-7 グラフ 5-7 5-7 [スクロールエリア 5-8](#page-85-0) [単純変数 5-8](#page-85-0) 5-7 5-7 5-7 [ポップアップメニュー 5-8](#page-85-0) 5-7 [例外処理コマンド 6-6](#page-99-0) [ResEdit](#page-128-0)™ B-1

 $\overline{1}$ [ローカル配列 5-6](#page-83-1) 3-2,4-7,4-9,5-12,7-4,7-5, A-9,A-13 [シンボルテーブル内の… 3-3](#page-56-0)  $\ldots$  2-24  $\ldots$  5-4  $2 - 18$